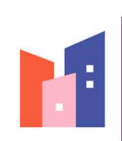

Projektowanie Kosztorysowanie i Nadzór Budowlany<br>Praśniewska Teresa Jolanta

Projektowanie Kosztorysowanie i Nadzór Budowlany Teresa J. Praśniewska ul. Pułtuska 66/8 06-400 Ciechanów

NIP 566-131-63-98 REGON 130 352 244 teresaprasniewska@wp.pl | tel. 608-891-203

# PROJEKT DOCIEPLENIA ŚCIAN ZEWNĘTRZNYCH BUDYNKU ŚWIETLICY WIEJSKIEJ WRAZ Z WYMIANĄ POKRYCIA **DACHU**

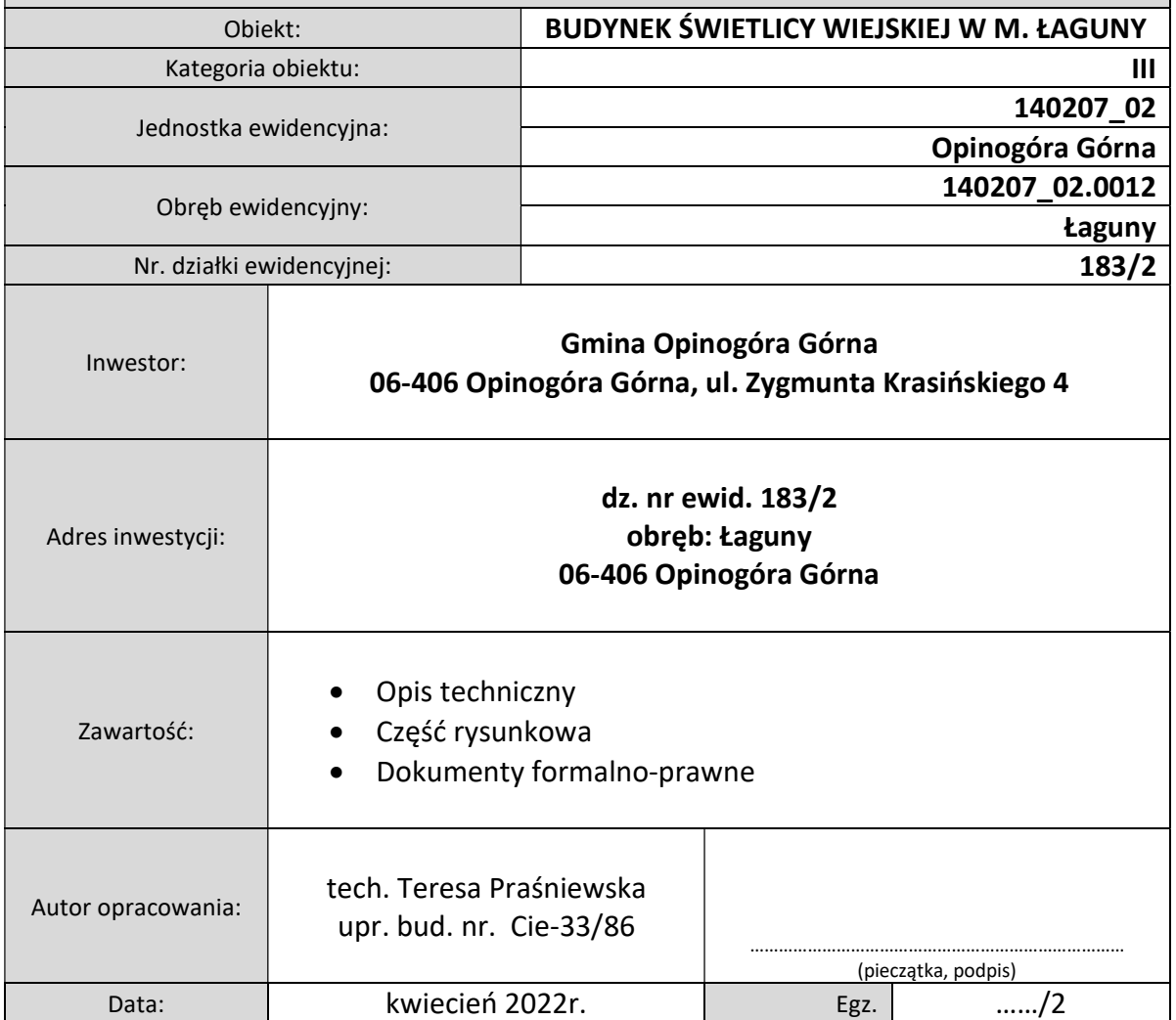

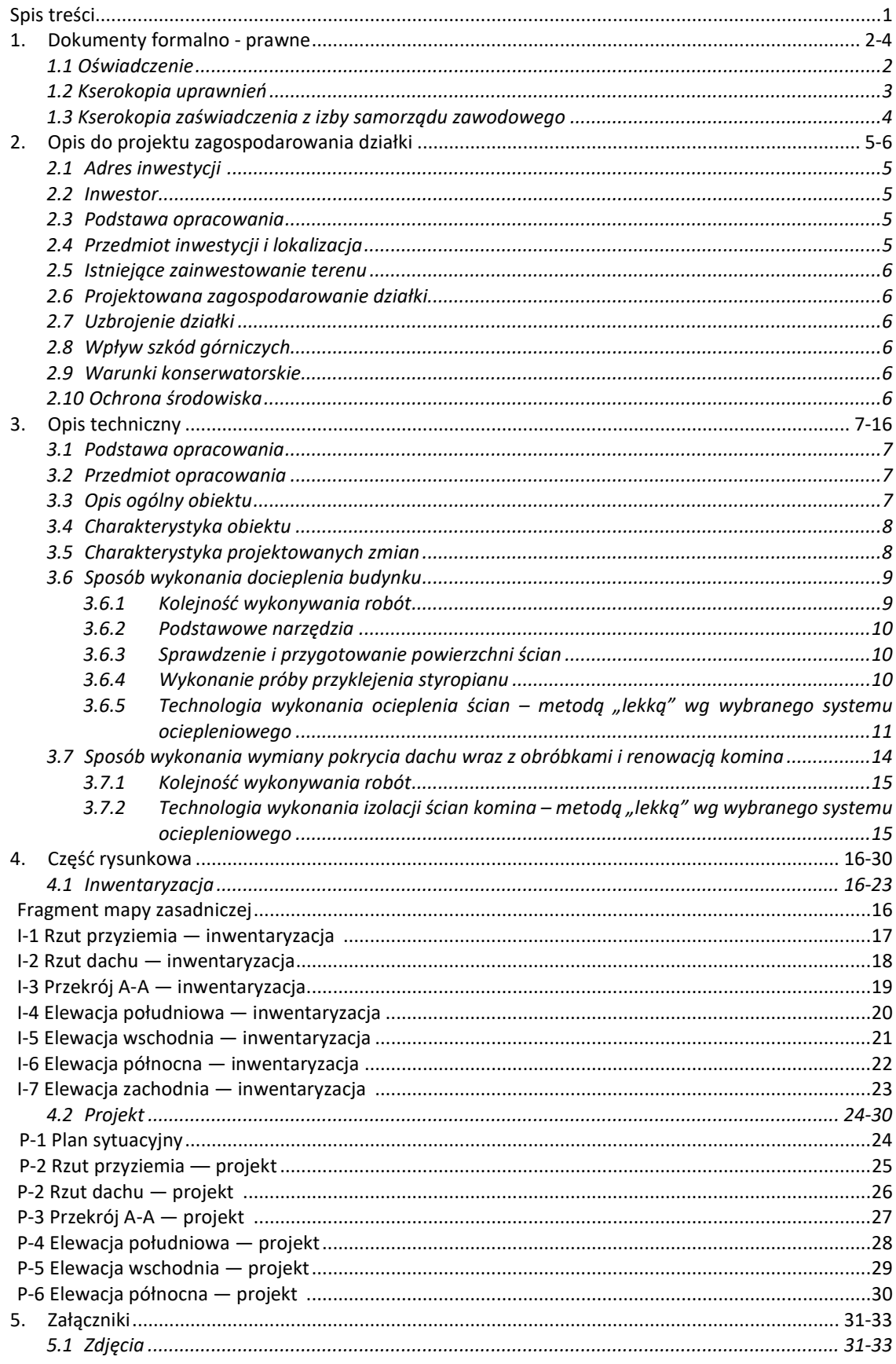

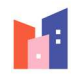

#### 2. Opis do projektu zagospodarowania działki

2.1 Adres inwestycji Łaguny 3, gm. Opinogóra Górna, 06-406 Opinogóra Górna Działki nr ew. 183/2, obręb Łaguny, gm. Opinogóra Górna

2.2. Inwestor: Gmina Opinogóra Górna 06-406 Opinogóra Górna ul. Zygmunta Krasińskiego 4

#### 2.3 Podstawa opracowania

- zlecenie Inwestora;
- wstępne uzgodnienia z Inwestorem;
- wizja lokalna w terenie;
- mapa sytuacyjna w skali 1:500;
- obowiązujące normy i przepisy.

#### 2.4. Przedmiot inwestycji i lokalizacja

Przedmiotem opracowania jest istniejący budynek świetlicy wiejskiej, położony w miejscowości Łaguny, gm. Opinogóra Górna. Jest to obiekt wolnostojący, niepodpiwniczony, jednokondygnacyjny, złożony z dwóch brył przyległych do siebie o różnych wysokościach, wykonany w technologii tradycyjnej, ściany murowane, stropy żelbetowe na belkach stalowych. Konstrukcja dachu – więźba drewniana, pokrycie dachu z blachy ocynkowanej, obróbki blacharskie z blachy ocynkowanej, rynny i rury z blachy ocynkowanej.

Inwentaryzację budynku wykonano w celu wykonania docieplenia ścian zewnętrznych oraz wymiany pokrycia dachu, zgodnie z zamierzeniem Inwestora.

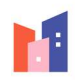

### 2.5. Istniejące zainwestowanie w terenie

Teren inwestycji stanowi działka nr ew. 183/2.

Dostęp do drogi publicznej działka nr ew. 189 publiczna droga utwardzona.

Działka jest zabudowana budynkiem o charakterze świetlicy wiejskiej.

Teren działki częściowo utwardzony. Działka ogrodzona częściowo.

# 2.6. Projektowane zagospodarowanie działki

Nie przewiduje się wprowadzenia jakichkolwiek zmian w stosunku do stanu istniejącego.

# 2.7. Uzbrojenie działki

Istniejący budynek posiada przyłącza:

- wodne z istniejącej sieci wodociągowej gminnej,
- kanalizacyjne do istniejącej gminnej sieci kanalizacyjnej,
- energetyczne z istniejącej sieci nn.

- kanalizacji deszczowej odprowadzenie wód opadowych na nieutwardzony teren działki.

Przyłącza pozostają bez zmian.

### 2.8. Wpływ szkód górniczych

Obiekt nie znajduje się na terenie oddziaływania szkód górniczych.

### 2.9. Warunki konserwatorskie

Budynek nie jest wpisany do Rejestru Zabytków, ani nie jest położony w strefie konserwatorskiej.

# 2.10. Ochrona środowiska

Projektowana inwestycja nie będzie miała negatywnego wpływu na stan środowiska naturalnego i zdrowia ludzi.

> Opracowała: tech. bud. Teresa Praśniewska

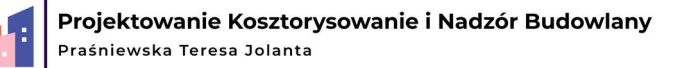

#### 3. Opis techniczny

do projektu docieplenia ścian i wymiany pokrycia dachu na budynku świetlicy wiejskiej w m. Łaguny na działce nr ew. 183/2, obręb Łaguny, gm. Opinogóra Górna Opinogóra Górna

#### 3.1 Podstawa opracowania.

- zlecenie Inwestora;
- wstępne uzgodnienia z Inwestorem;
- wizja lokalna w terenie;
- inwentaryzacja budynku;
- inwentaryzacja fotograficzna;
- obowiązujące normy i przepisy.

#### 3.2. Przedmiot opracowania.

Przedmiotem opracowania jest projekt budowlany docieplenia ścian zewnętrznych oraz wymiany pokrycia dachu na budynku świetlicy wiejskiej na działce nr ew. 183/2, obręb Łaguny, gm. Opinogóra Górna, 06-406 Opinogóra Górna.

#### 3.3. Opis ogólny obiektu.

Budynek świetlicy wiejskiej znajduje się w miejscowości Łaguny w Gminie Opinogóra Górna, na działce numer geodezyjny 183/2, obręb Łaguny, jednostka ewidencyjna Opinogóra Górna. Jest to budynek jednokondygnacyjny, niepodpiwniczony, wolnostojący, służący społeczności lokalnej jako świetlica – miejsce spotkań społeczności lokalnej. Dojazd do działki bezpośrednio z utwardzonej drogi publicznej.

Teren częściowo utwardzony. Działka częściowo ogrodzona.

Parametry budynku: Szerokość – 12,96 m, Długość – 23,10 m, Wysokość – 7,63 m ; 4,51 m

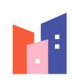

Budynek wyposażony jest w instalacje:

- elektryczną,
- kanalizacyina.
- instalacja wody użytkowej.

#### 3.4. Charakterystyka obiektu.

Obiekt został wybudowany w technologii tradycyjnej murowanej.

Stolarka okienna ― PCV,

Stolarka drzwiowa ― stalowa,

Fundamenty ― nie badane,

Stropy ― żelbetowe,

Konstrukcja dachu – więźba drewniana,

Pokrycie dachu – blacha ocynkowana,

Ściany budynku ― murowane z betonu komórkowego,

Tynki zewnętrzne ― cem - wap. typu baranek,

Parapety zewnętrzne i obróbki blacharskie – blacha stalowa ocynkowana,

Schody zewnętrzne ― betonowe, wylewane na gruncie,

Rynny i rury spustowe ― blacha ocynkowana,

Posadzki wewnętrzne ― betonowe, oblicowane płytkami z kamieni sztucznych.

#### 3.5. Charakterystyka projektowanych zmian.

Głównym założeniem inwestycji jest termomodernizacja ścian zewnętrznych budynku świetlicy oraz wymiana pokrycia dachu.

Zakres remontu obejmuje:

- termomodernizację ścian zewnętrznych metodą "lekką-mokrą" z zastosowanie styropianu gr. 5cm, wykończona tynkiem cienkowarstwowym silikonowo - silikatowym w kolorze uzgodnionym z Inwestorem,

- wymianę pokrycia dachu: zdjęcie starej blachy ocynkowanej wraz z obróbkami blacharskimi i orynnowaniem oraz położenie nowej blachodachówki w kolorze uzgodnionym z Inwestorem, wykonanie nowych obróbek blacharskich w kolorze blachy oraz montaż nowego orynnowania stalowego w kolorze blachy,

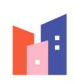

- renowacja komina ponad dachem: wykonanie nowej czapki kominowej betonowej oraz ocieplenie ścian komina wełną mineralną wraz z wykonanie nowej okładziny komina z tynku mozaikowego.

### 3.6. Sposób wykonania docieplenia budynku.

Dla ocieplenia ścian zewnętrznych budynku przyjęto metodę "lekką- mokrą" polegającą na pokryciu zewnętrznych powierzchni ścian bezspoinową powłoką składającą się z następujących warstw:

- warstwy styropianu przeklejonego za pomocą masy klejącej z dodatkowym zastosowaniem łączników mechanicznych;
- siatki z włókna szklanego, przyklejonej masą klejową;
- zewnętrznej wyprawy elewacyjnej.

#### 3.6.1. Kolejność wykonywania robót.

- skompletowanie materiałów, sprzętu i urządzeń,
- montaż rusztowań;
- zdjęcie rur spustowych;
- sprawdzenie i przygotowanie powierzchni ścian;
- cięcie płyt styropianowych na potrzebne wymiary;
- przygotowanie masy klejącej;
- przyklejenie płyt styropianowych;
- wiercenie otworów i montaż łączników do mocowania styropianu;
- wykonanie warstwy ochronnej na styropianie z masy klejowej, zbrojonej z włókna szklanego;
- położenie tynku systemowego cienkowarstwowego na ścianach powyżej cokołu;
- położenie tynku mozaikowego na ścianach cokołu;
- ponowny montaż rur spustowych uprzednio zdemontowanych;
- demontaż rusztowań;
- uporządkowanie terenu wokół budynku.

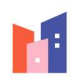

#### 3.6.2. Podstawowe narzędzia.

- szczotki druciane do czyszczenia powierzchni ścian (ręczne i mechaniczne);
- szpachle i packi (metalowe, drewniane i z tworzywa sztucznego) do nakładania mas klejących i mas tynkarskich;
- piłki ręczne o drobnych ząbkach lub nożyce do ciecia płyt styropianowych;
- pace drewniane pokryte papierem ściernym do wyrównania powierzchni przyklejonych płyt styropianowych;
- nożyce krawieckie lub ostrza techniczne do ciecia tkaniny zbrojeniowej;
- łaty do sprawdzenia płaskości powierzchni przyklejonych płyt styropianowych;
- wiertarka udarowo-obrotowa do wiercenia otworów;

#### 3.6.3. Sprawdzenie i przygotowanie powierzchni ścian.

Przed przystąpieniem do ocieplania ścian należy dokładnie sprawdzić jej powierzchnie, a w razie potrzeby naprawić i wyrównać ubytki, dokładnie oczyścić, zagruntować preparatem gruntującym i wykonać próby przyklejenia styropianu.

#### 3.6.4. Wykonanie próby przyklejenia styropianu.

Powierzchnie ściany oczyścić z kurzu, pyłu i przykleić w równych miejscach 8-10 próbek o rozmiarach 10 x 10 cm nakładając masę klejąca na cała powierzchnie próbki grub., około 10 mm. Po 4 dniach wykonać próbę rzecznego oderwania. Styropian winien ulec rozerwaniu. Jeżeli próbki styropianu oderwały się od powierzchni ściany wraz z warstwą masy klejącej, oznacza to, że podłoże nie zostało prawidłowo oczyszczone lub, że wierzchnia warstwa nie ma wystarczającej wytrzymałości, w takim przypadku należy dokładnie oczyścić powierzchnie ściany lub usunąć warstwę wierzchnia i wykonać ponownie próbę przyklejenia styropianu. Jeżeli rozerwanie nastąpi w spoinie klejowej oznacza to, że charakteryzuje się on niską wytrzymałością i takiego kleju nie wolno stosować. Elementami wspomagającymi do mocowania układu ocieplającego do podłoża są kołki w ilości 4 szt./m2. Należy sprawdzić 4-6 próbnych łączników na ich zamocowania w podłożu.

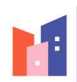

3.6.5. Technologia wykonania ocieplenia ścian – metodą "lekka" wą wybranego systemu ociepleniowego.

#### Materiały.

- płyty styropianowe;
- zaprawa klejąca;
- łączniki do mocowania styropianu;
- siatka z włókna szklanego;
- zaprawa klejąca;
- farba gruntująca;
- wyprawa elewacyjna silikonowo silikatowa systemowa ( ziarno 2,0 mm).

Na elewacji zaprojektowano tynk systemowy silikonowo – silikatowy w odcieniu jasnoszarym:

kolor do uzgodnienia z Inwestorem.

Na cokole budynku oraz kominie ponad dachem przyjęto tynk mozaikowy systemowy w odcieniu ciemno szarym:

kolor do uzgodnienia z Inwestorem.

#### Przyklejenie płyt styropianowych.

Po przygotowaniu podłoża, zdjęciu rur spustowych oraz wykonaniu prób j.w. należy: Przyklejenie płyt styropianowych rozpocząć od dołu ściany budynku i posuwać się w górę. Płyty styropianowe można przyklejać przy pogodzie bezdeszczowej, w temperaturze powietrza nie niższej od 5° i nie wyższej niż 25°.

Masę klejąca nakładać na płycie styropianowej na obrzeżach, pasmami o szerokości 3 – 4 cm, a na pozostałej powierzchni packami o średnicy ok. 8 cm.

Pasma nakładać na obwodzie płyty styropianowej w odległości około 3 cm od krawędzi.

Na środkowej części płyty nałożyć 10 – 12 placków, gdy płyta ma wymiar 500 x 1000 mm.

Po nałożeniu masy klejącej płytę bezzwłocznie przyłożyć do ściany w przewidzianym dla niej miejscu i docisnąć przez uderzenie packa drewniana, aż do uzyskania równej płaszczyzny z sąsiednimi płytami, co sprawdza się przez przyłożenie łaty drewnianej. Jeżeli masa klejąca wyciśnie się poza obręb płyty trzeba ja usunąć. Niedopuszczalne jest dociskanie przyklejonych płyt po raz drugi ani uderzenie lub poruszenie płyt. Płyty styropianowe

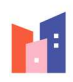

przyklejać w układzie poziomym dłuższych krawędzi z zachowaniem mijankowego układu spoin.

Płyty styropianowe układać na styk lub stosować styropian frezowany.

Niedopuszczalne są szczeliny większe niż 2 mm.

Szczeliny większe należy wypełnić paskami styropianu.

Niedopuszczalne jest występowanie nierówności na powierzchni styropianu większych niż 3 mm, dlatego też w celu wyrównania przyklejonych płyt należy cała powierzchnie przeszlifować packami o długości 40 cm, wyłożonymi papierem ściernym.

Nie dopuszcza się wypełnienia szczelin miedzy płytami styropianu masa klejąca.

Dodatkowo płyty styropianowe mocować przy pomocy kołków na głębokość zakotwienia minimum 60 mm.

#### Przyklejenie siatki z włókna szklanego.

Przyklejenie siatki z włókna szklanego na styropianie można rozpoczynać nie wcześniej niż po 3 dniach od chwili przyklejenia styropianu, przy bezdeszczowej pogodzie i temperaturze powietrza 5°–25°C.

Do przyklejenia siatki należy stosować masę klejową.

Masę klejowa należy nanosić na powierzchnie płyt styropianowych ciągłą warstwą o grub. 3 mm rozpoczynając od góry ściany pasami pionowymi o szerokości tkaniny zbrojącej.

Po nałożeniu masy klejącej należy natychmiast przykładać tkaninę stopniowo rozwijając rolkę tkaniny w miarę przyklejania i wciskając ją w masę klejąca za pomocą packi stalowej lub drewnianej. Tkanina powinna być napięta i całkowicie wciśnięta w masę klejowa.

Następnie na powierzchni przyklejonej tkaniny należy nanieść druga warstwę masy klejącej o grub. 1,0 mm w celu całkowitego przykrycia tkaniny. Przy rozkładaniu tej warstwy należy cała powierzchnię wyrównać.

Grubość warstwy klejącej przy pojedynczej siatce powinna wynosić 3-6 mm.

Naklejona tkanina nie powinna wykazywać pofałdowań i winna być równomiernie napięta. Sąsiednie pasy tkaniny powinny być przyklejone na zakład nie mniejszy niż 50 mm w pionie i poziomie, zgodnie z rysunkiem.

Szerokość tkaniny powinna być tak dobrana, aby było możliwe wyklejenie ościeży okiennych i drzwiowych na całej ich głębokości. Narożniki otworów okiennych i drzwiowych

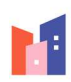

powinny być wzmocnione przez przyklejenie bezpośrednio na styropianie kawałków tkaniny o wym. 20 x 25 cm.

Tkanina przyklejona na jednej ścianie nie może być ucięta na krawędzi narożnika lecz należy ja wywinąć na ścianie sąsiedniej pasem o szerokości ok. 15 cm.

W taki sam sposób należy wywinąć tkaninę na ościeża okienne i drzwiowe.

W celu zwiększenia odporności warstwy dociepleniowej na uszkodzenia mechaniczne na wszystkich narożnikach pionowych oraz narożnikach ościeży drzwi wejściowych i okien należy przed przyklejeniem tkaniny kleić preferowane kątowniki wzmacniające.

#### Wykonanie wyprawy elewacyjnej z mas tynkarskich.

Wyprawy elewacyjne można wykonać nie wcześniej niż po 3 dniach od naklejenia tkaniny szklanej lub polipropylenowej na styropianie.

Wykonanie wypraw elewacyjnych należy prowadzić w temperaturze 5° - 25° C.

Niedopuszczalne jest wykonanie wypraw elewacyjnych w czasie opadów atmosferycznych, silnego wiatru oraz jeżeli jest zapowiadany spadek temperatury poniżej 0° C w przeciągu 24 godzin.

#### Sposób ocieplenia ścian w miejscach szczególnych.

Narożniki budynku należy okleić dokładnie płytami styropianowymi, zwracając uwagę na ścisłe przyleganie do siebie płyt styropianowych i właściwe przyklejenie ich przy krawędziach narożników.

Do zabezpieczenia narożników wypukłych należy stosować kątowniki z perforowanej blachy aluminiowej.

Kątowniki należy przyklejać masą klejąca do styropianu i dopiero wówczas nakładać tkaninę szklana lub polipropylenowa z wywinięciem jej co najmniej 15 cm na ścianę przyległa z każdej strony narożnika.

Do ocieplenia ościeży okiennych i drzwiowych należy stosować styropian o grubości nie większej niż 2 cm. Na powierzchni ościeży górnych i pionowych należy najpierw przyklejać pasy tkaniny zbrojonej o szerokości umożliwiającej wywiniecie ich na ocieplenie ościeża.

Następnie na całej powierzchni ościeży górnych i pionowych należy przykleić płyty styropianowe, które powinny być tak przyklejone, aby płyty przyklejone na płaszczyźnie ściany przylegały dokładnie do płyt styropianowych ocieplających ościeża.

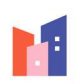

#### Obróbki blacharskie – parapety zewnętrzne.

Obróbki blacharskie - parapety zewnętrzne z blachy powlekanej w kolorze blachodachówki, kolor do uzgodnienia z Inwestorem.

# 3.7. Sposób wykonania wymiany pokrycia dachu wraz z obróbkami i renowacją komina.

Projektuję się wymianę starego pokrycia dachowego z blachy ocynkowanej na nowe pokrycie z blachodachówki powlekanej (kolor blachy do uzgodnienia z Inwestorem). Po demontażu istniejącego pokrycia dachu wraz z obróbkami blacharskimi i orynnowaniem, należy zamontować folię wstępnego krycia a następnie projektuje się równoległe do krokwi kontrłaty 3x4 cm, dostosowane do rozstawu krokwi oraz łaty o wymiarach 4x6 cm w rozstawie max. 30 cm.

Układ warstw dachu :

- blachodachówka, gr. blachy min. 0,5 mm;
- łaty drewniane impregnowane ciśnieniowo o wym. 4x6 cm w rozstawie skoku blachodachówki;
- kontrłaty drewniane impregnowane ciśnieniowo o wym. 3x4 cm w rozstawie krokwi;
- folia dachowa wstępnego krycia (o gramaturze min. 100 g/m2);
- istniejące deskowanie i konstrukcja dachu (ewentualna wymiana elementów zagrzybiałych, impregnacja)

W ramach wymiany pokrycia dachu przewiduje się również remont komina, polegający na ewentualnym uzupełnieniu ubytków cegły i wykonaniu nowej czapki kominowej z betonu B-15, następnie wykonanie izolacji ścian komina wełną mineralną gr. 5 cm wraz z położeniem tynku mozaikowego na siatce z włókna szklanego.

Przed przystąpieniem do prac rozbiórkowych na dachu należy zabezpieczyć przewody wentylacyjne przed zasypaniem gruzem i innymi zanieczyszczeniami, pokrycie dachu wokół komina należy ochraniać przed przypadkowym przecięciem i zniszczeniem.

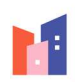

#### 3.7.1. Kolejność wykonywania robót.

- skompletowanie materiałów, sprzętu i urządzeń,
- montaż rusztowań;
- zdjęcie rynien i obróbek blacharskich;
- sprawdzenie stanu technicznego istniejącej konstrukcji dachu;
- montaż folii dachowej wstępnego krycia;
- montaż kontrłat i łat drewnianych uprzednio zaimpregnowanych ;
- położenie nowego pokrycia z blachodachówki;
- wykonanie nowych obróbek blacharskich z blachy powlekanej;
- montaż rynien rur spustowych stalowych w kolorze blachy;
- wykonanie nowej czapki kominowej z betonu B-15;
- izolacja ścian komina z wełny mineralnej gr. 5 cm;
- położenie nowej okładziny z tynku mozaikowego na ścianach komina;
- obsadzenie kratek wentylacyjnych zabezpieczających wyloty kanałów spalinowych i wentylacyjnych;
- wykonanie obróbek blacharskich komina;
- demontaż rusztowań;
- uporządkowanie terenu wokół budynku.

3.7.2. Technologia wykonania izolacji ścian komina – metodą "lekka" wg wybranego systemu ociepleniowego.

#### Materiały.

- płyty z wełny mineralnej, gr. 5 cm;
- zaprawa klejąca;
- łączniki do mocowania wełny;
- siatka z włókna szklanego;
- zaprawa klejąca;
- farba gruntująca;
- wyprawa elewacyjna mozaikowa systemowa w odcieniu ciemnoszarym:

(kolor do uzgodnienia z Inwestorem).

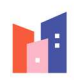

Wykonanie wyprawy elewacyjnej na ścianach komina z masy tynkarskiej mozaikowej.

Wyprawy elewacyjne można wykonać nie wcześniej niż po 3 dniach od naklejenia tkaniny szklanej lub polipropylenowej na wełnie mineralnej.

Wykonanie wypraw elewacyjnych należy prowadzić w temperaturze 5° - 25° C.

Niedopuszczalne jest wykonanie wypraw elewacyjnych w czasie opadów atmosferycznych, silnego wiatru oraz jeżeli jest zapowiadany spadek temperatury poniżej 0° C w przeciągu 24 godzin.

Do zabezpieczenia narożników komina należy stosować kątowniki z perforowanej blachy aluminiowej.

Kątowniki należy przyklejać masą klejąca do wełny mineralnej i dopiero wówczas nakładać tkaninę szklaną lub polipropylenową z wywinięciem jej co najmniej 15 cm na ścianę przyległą z każdej strony narożnika.

#### Obróbki blacharskie.

Obróbki blacharskie dachu i komina wykonać z blachy powlekanej w kolorze pokrycia dachu. Podobnie rury spustowe i rynny stalowe w kolorze dachu.

> Opracowała: tech. bud. Teresa Praśniewska

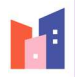

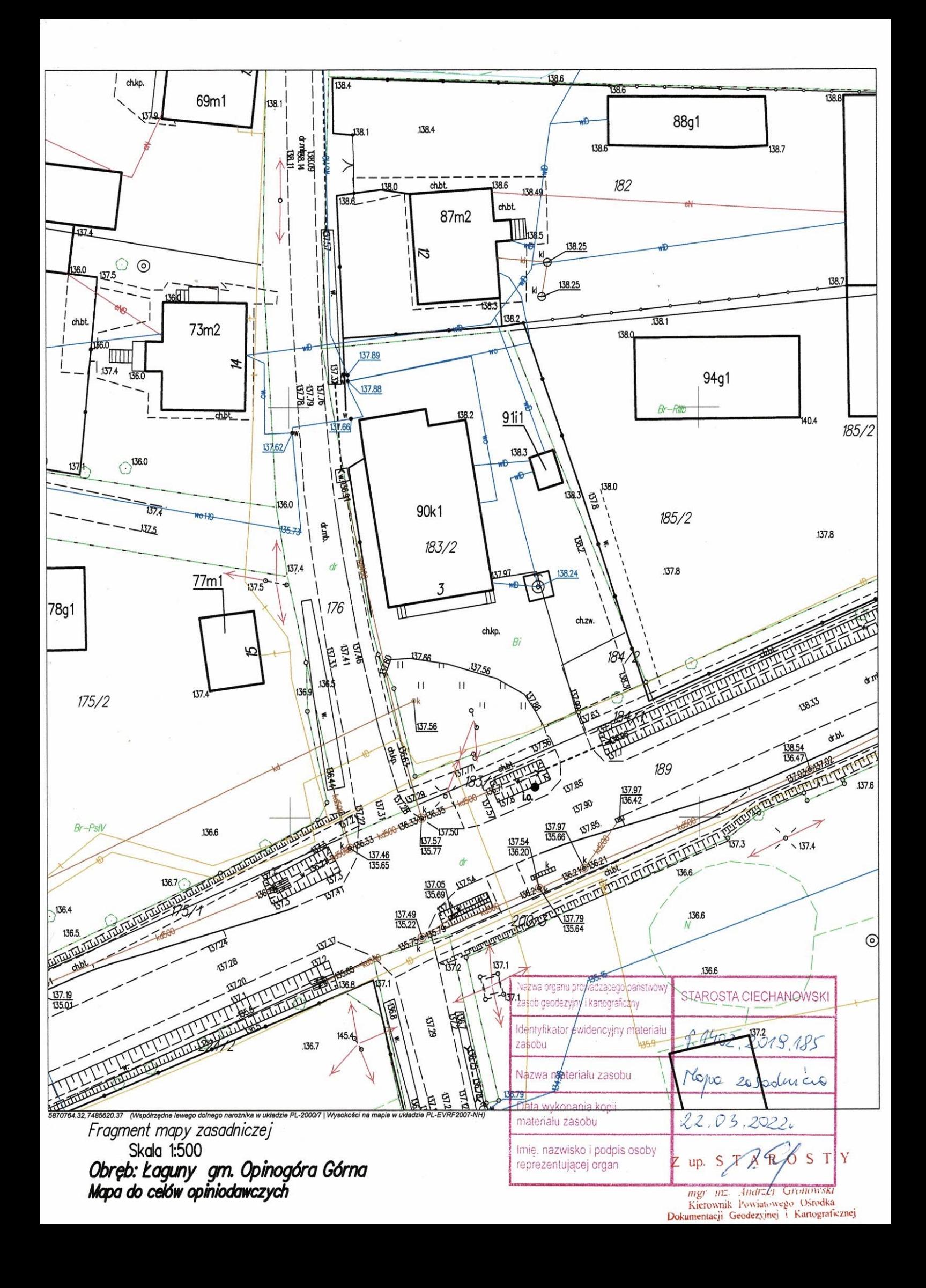

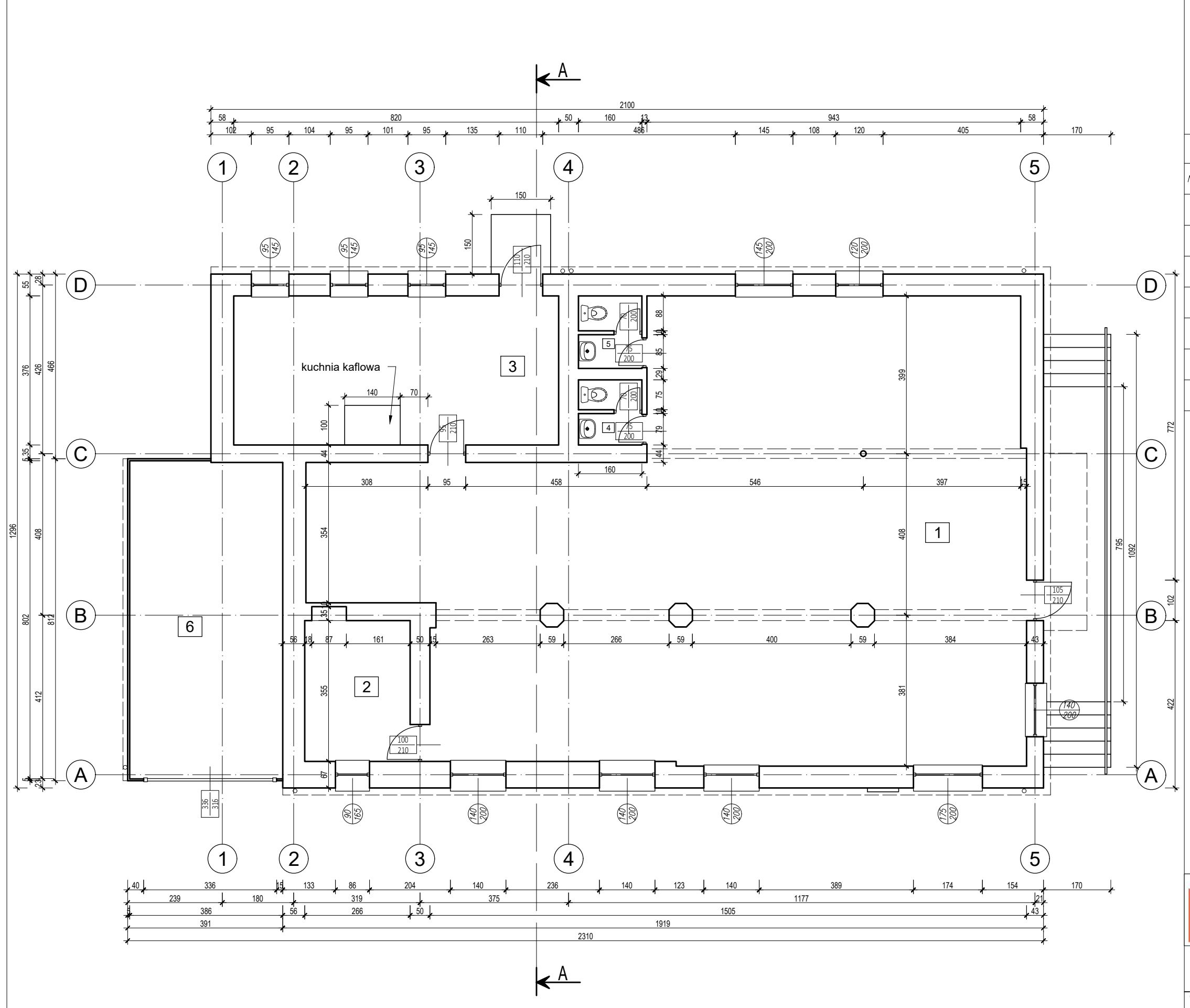

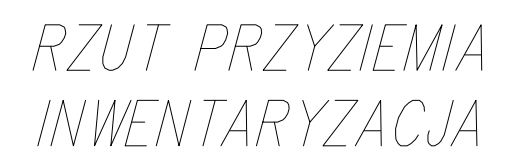

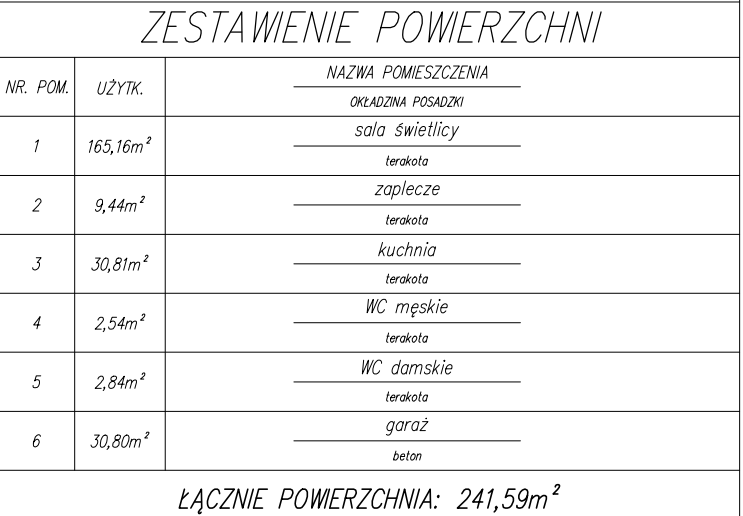

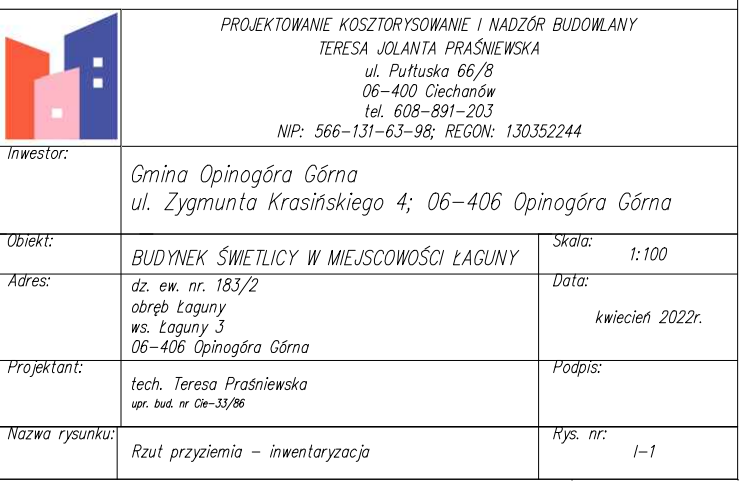

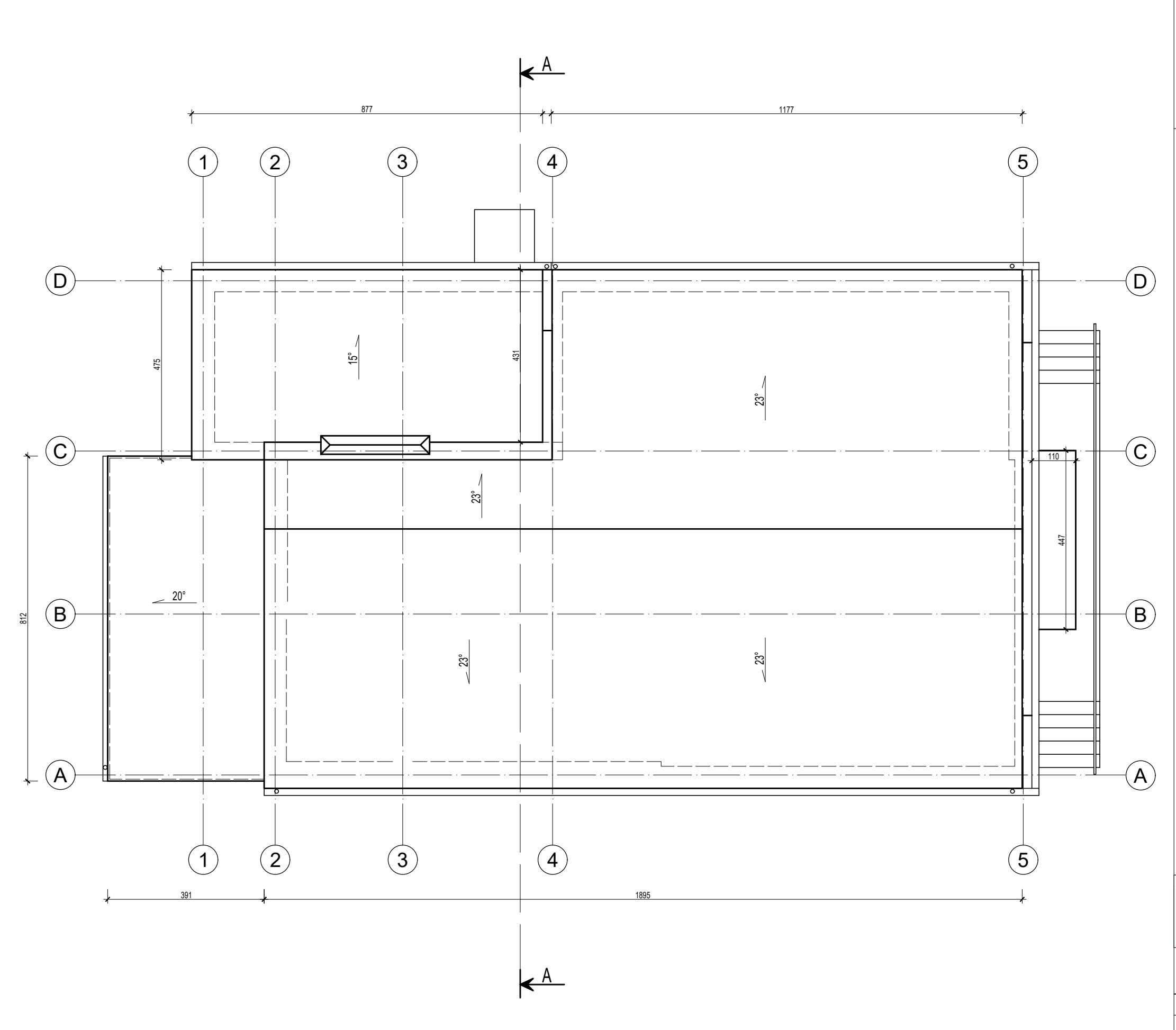

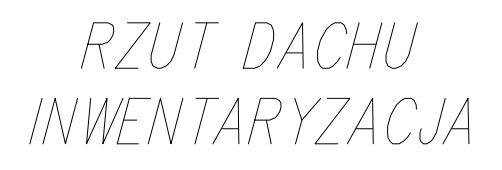

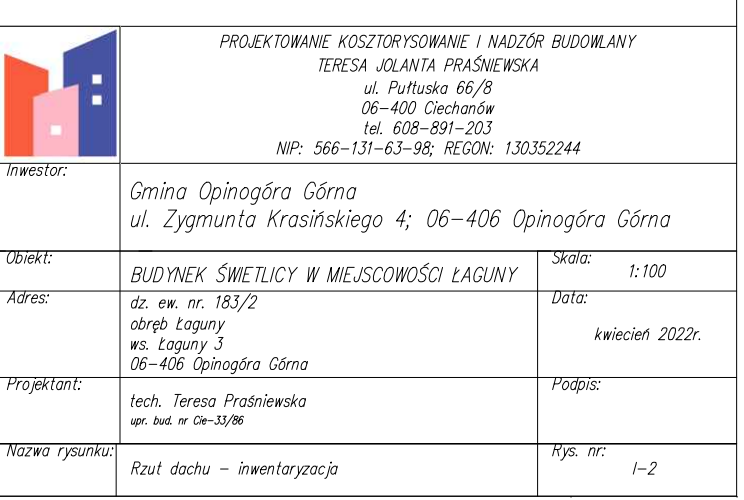

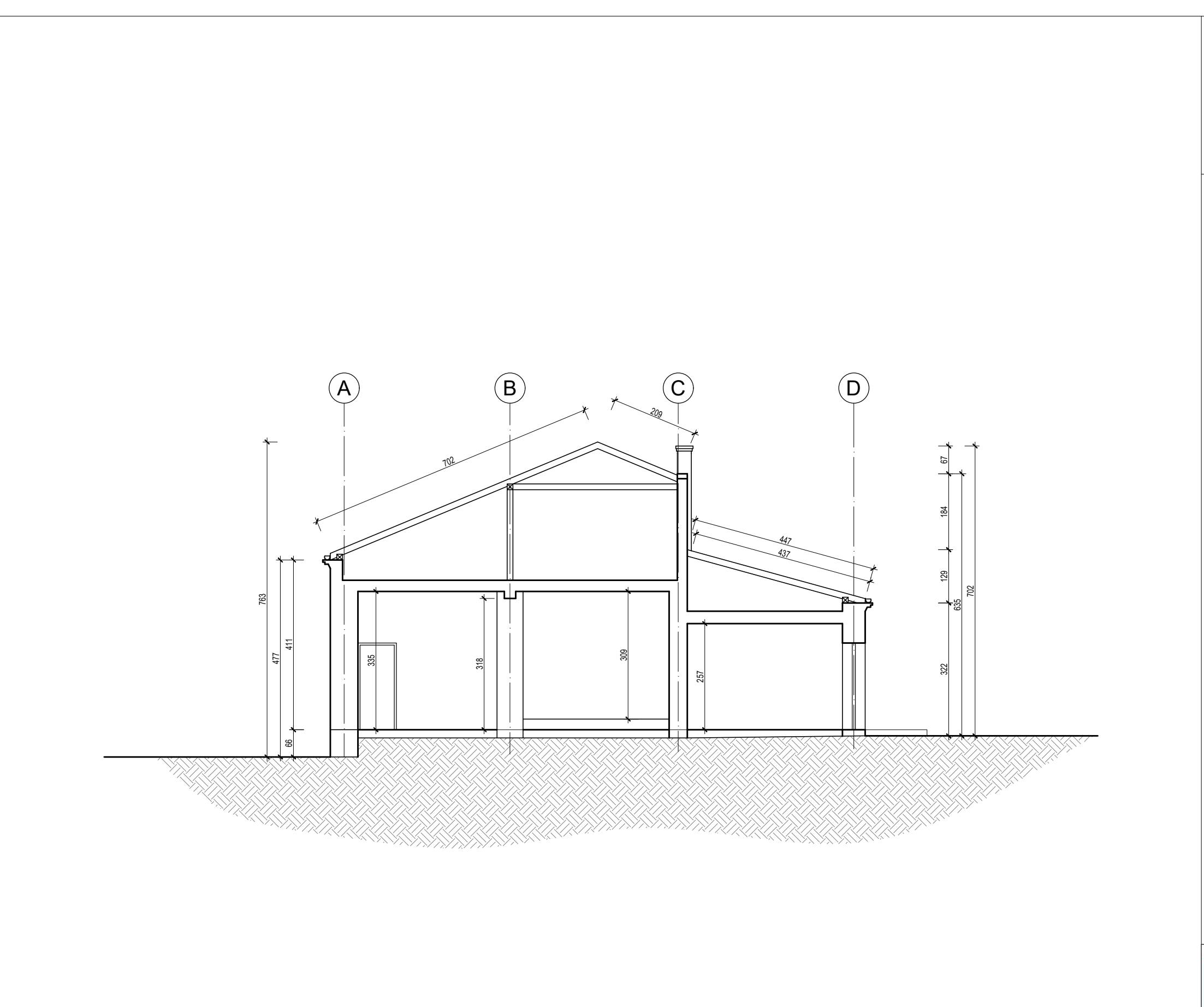

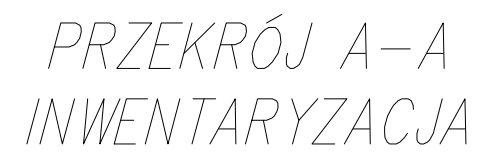

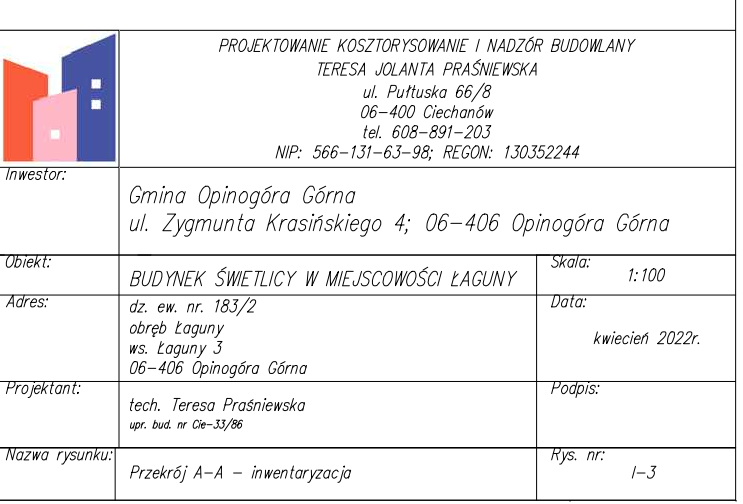

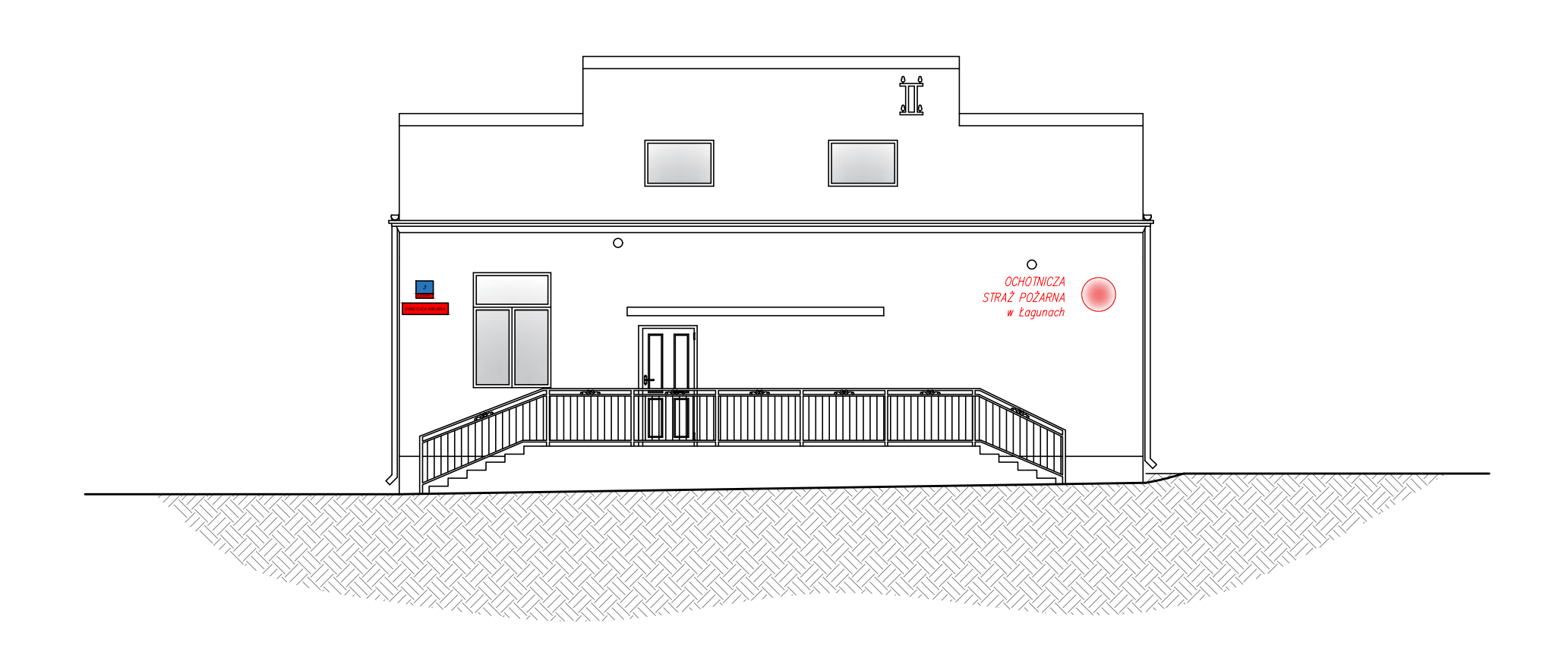

# ELEWACJA POŁUDNIOWA INWENTARYZACJA

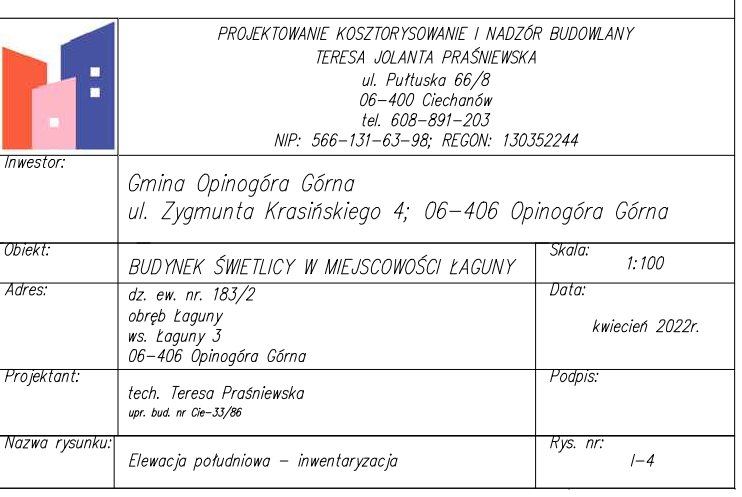

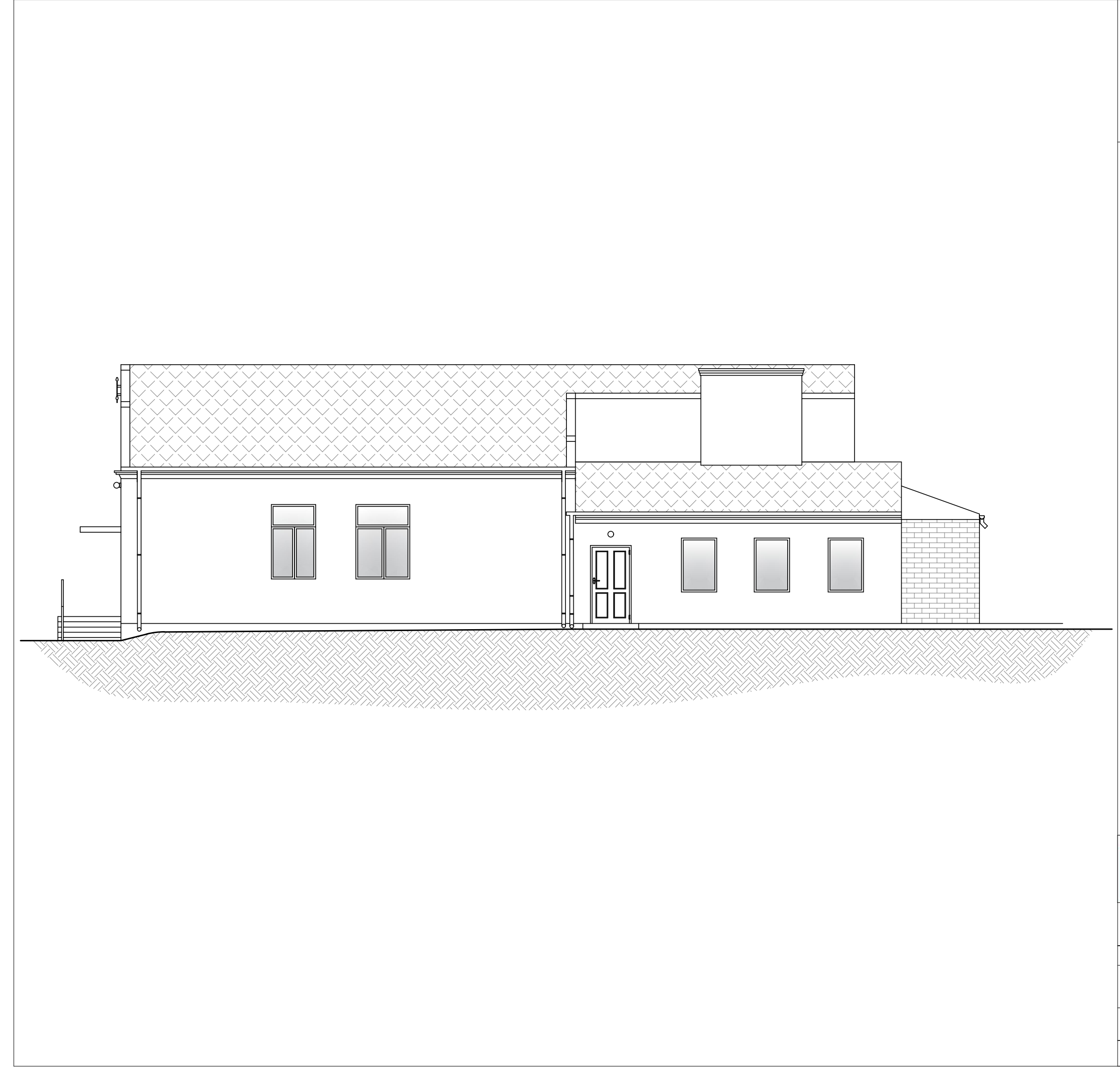

# ELEWACJA WSCHODNIA INWENTARYZACJA

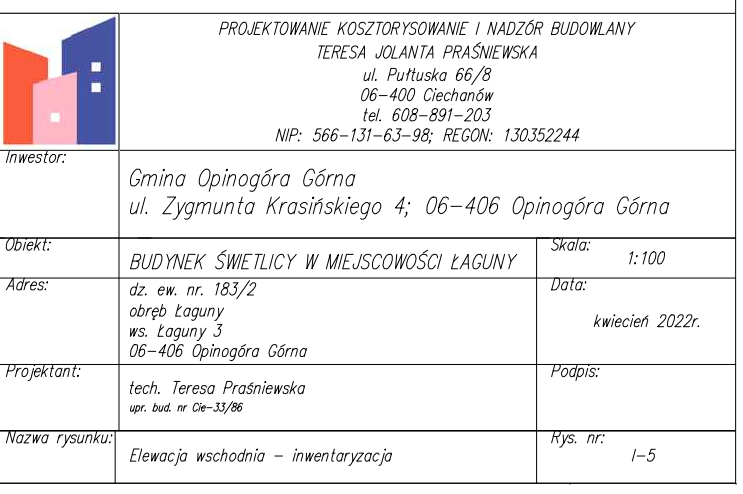

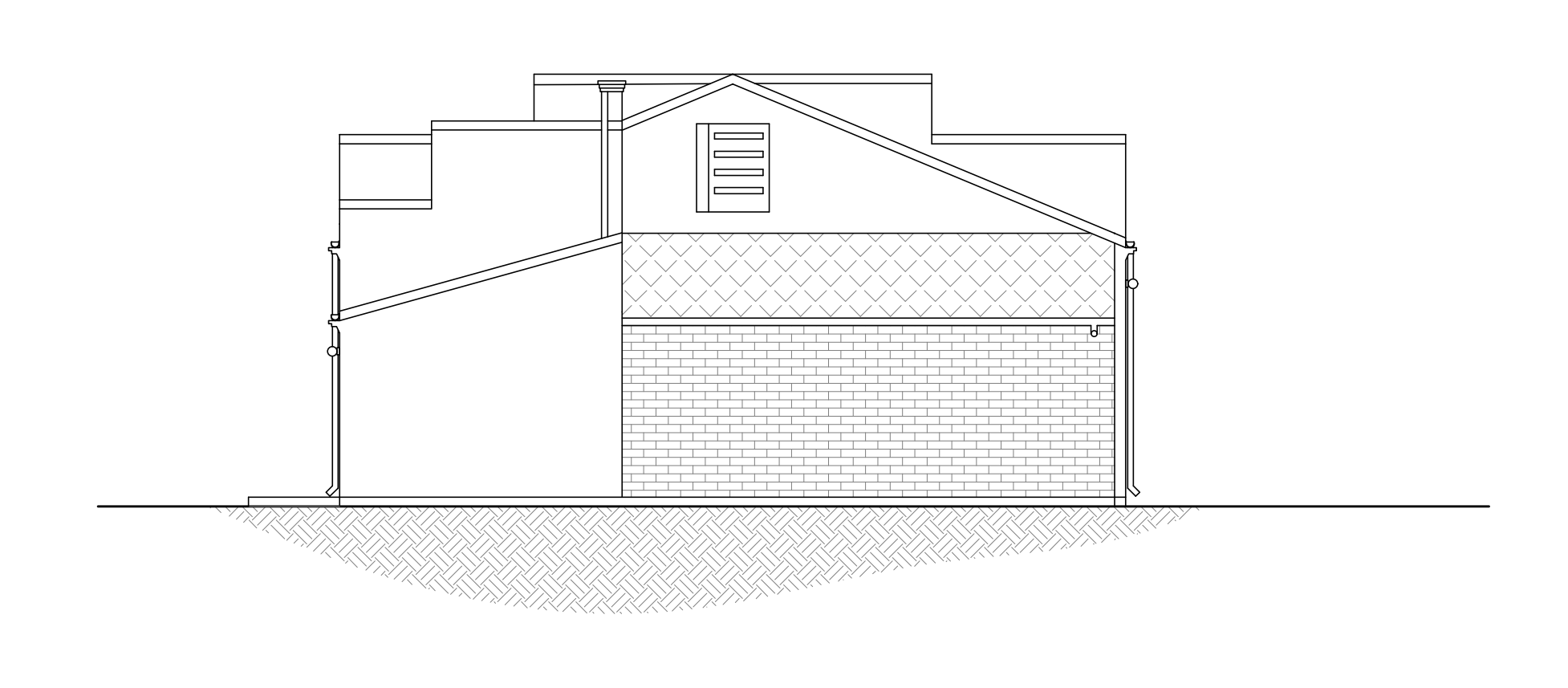

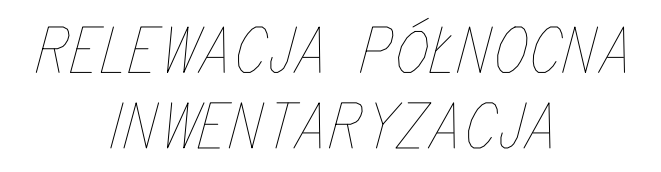

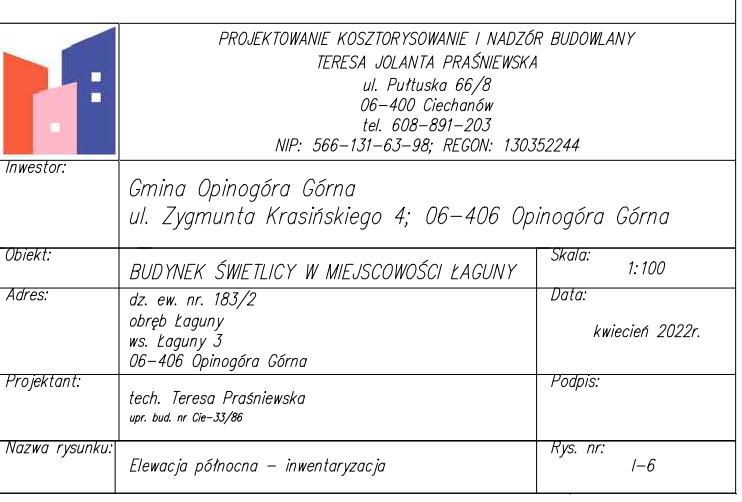

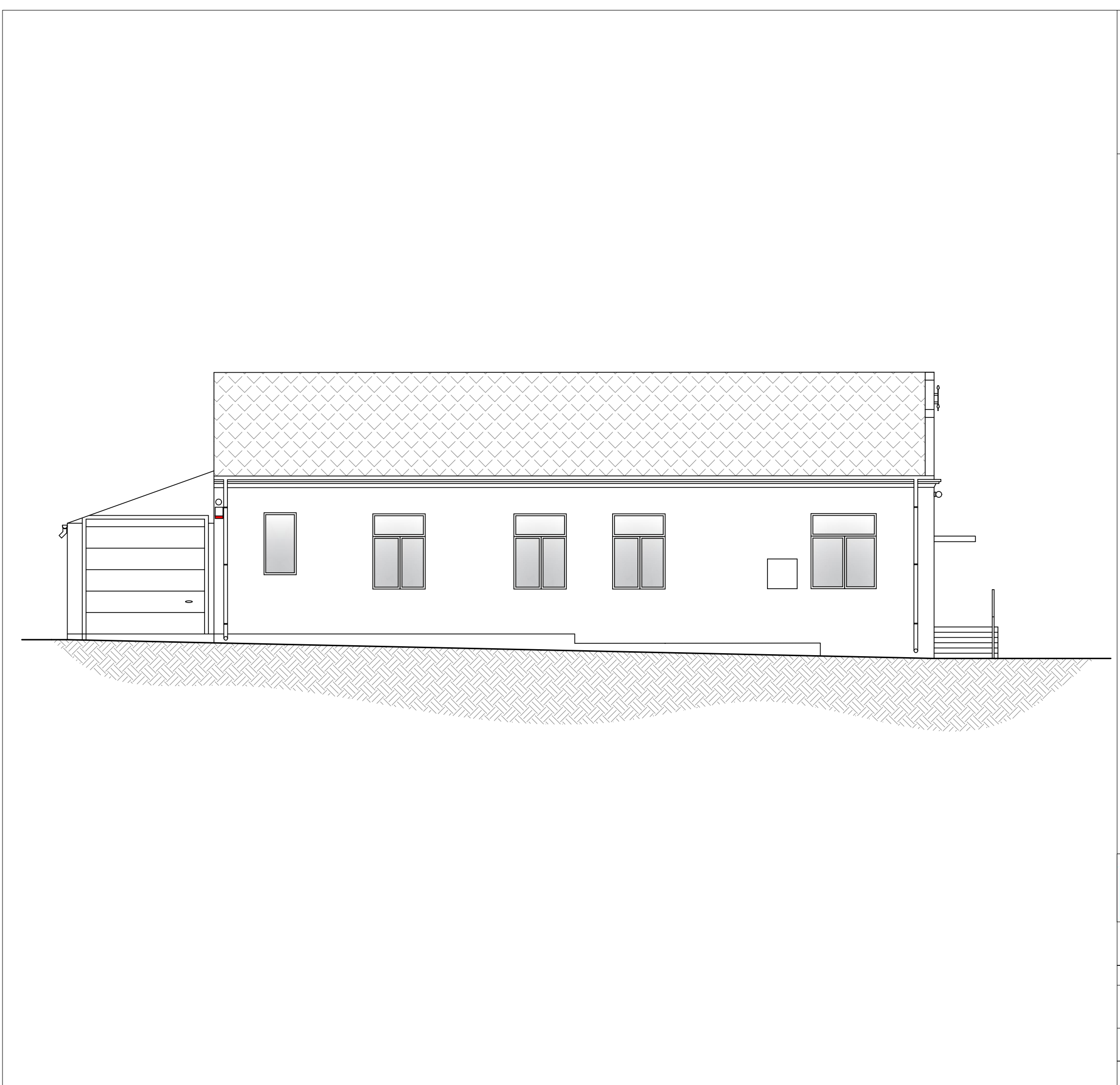

# ELEWACJA ZACHODNIA INWENTARYZACJA

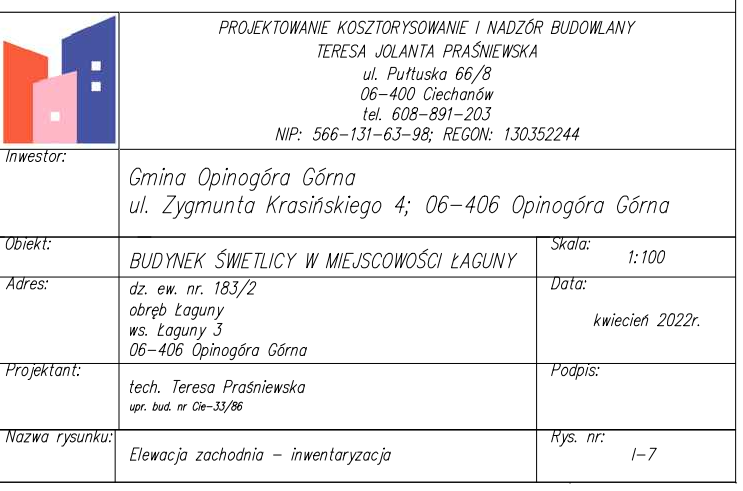

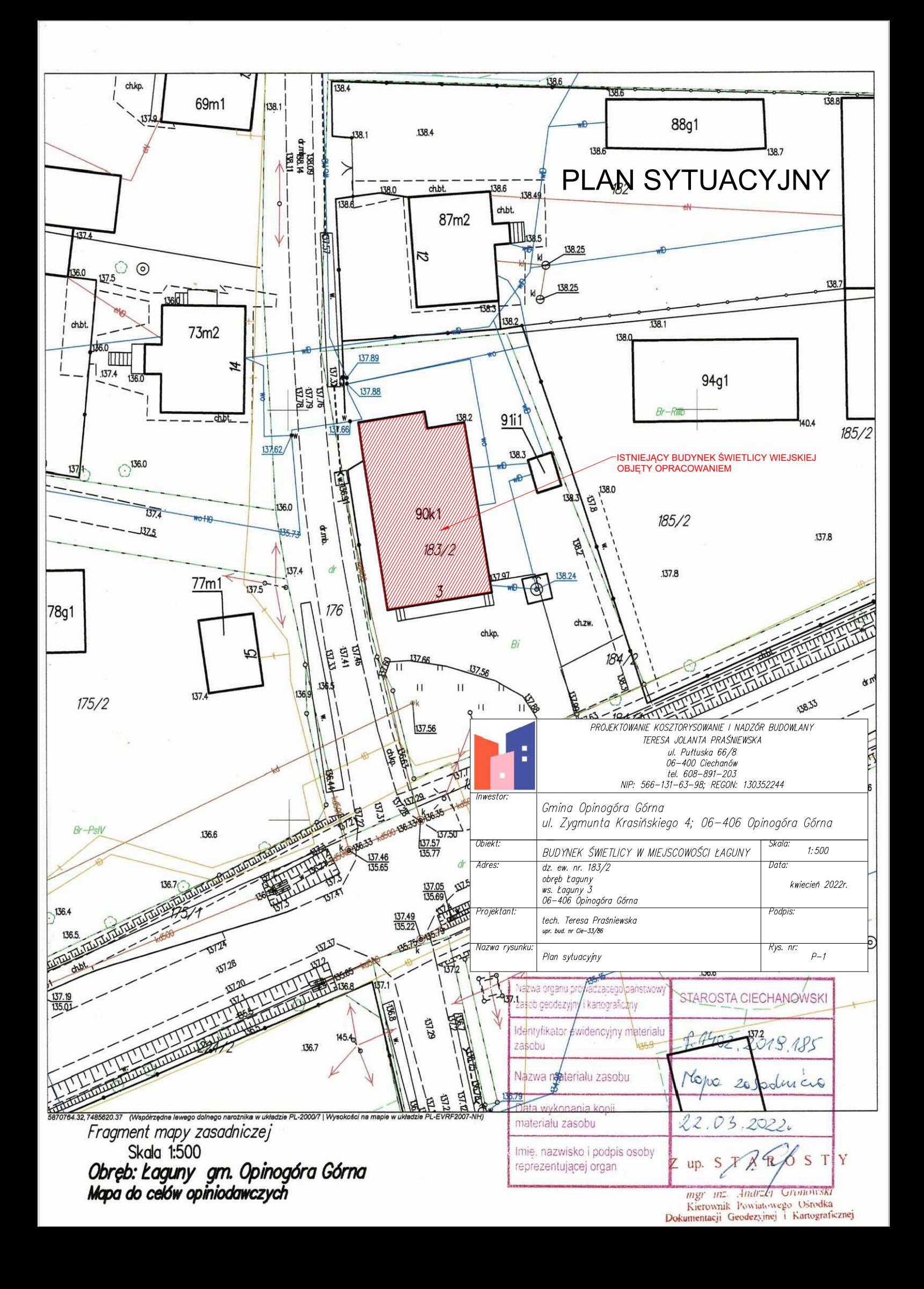

# KOLOREM CZERWONYM OZNACZONO ELEMENTY NOWO PROJEKTOWANE

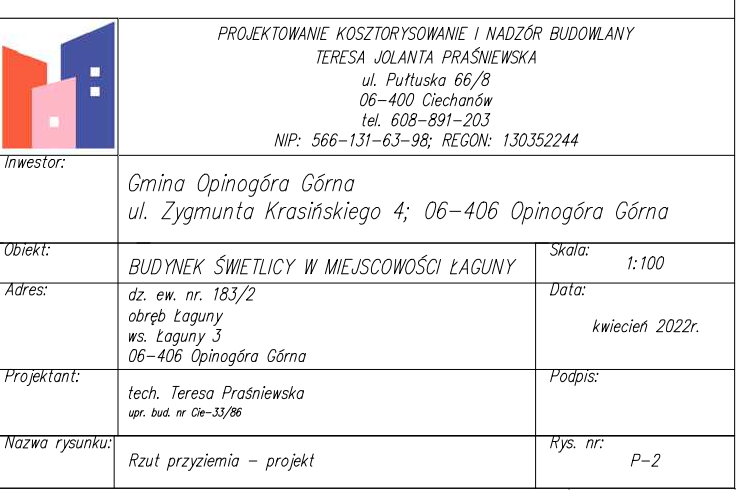

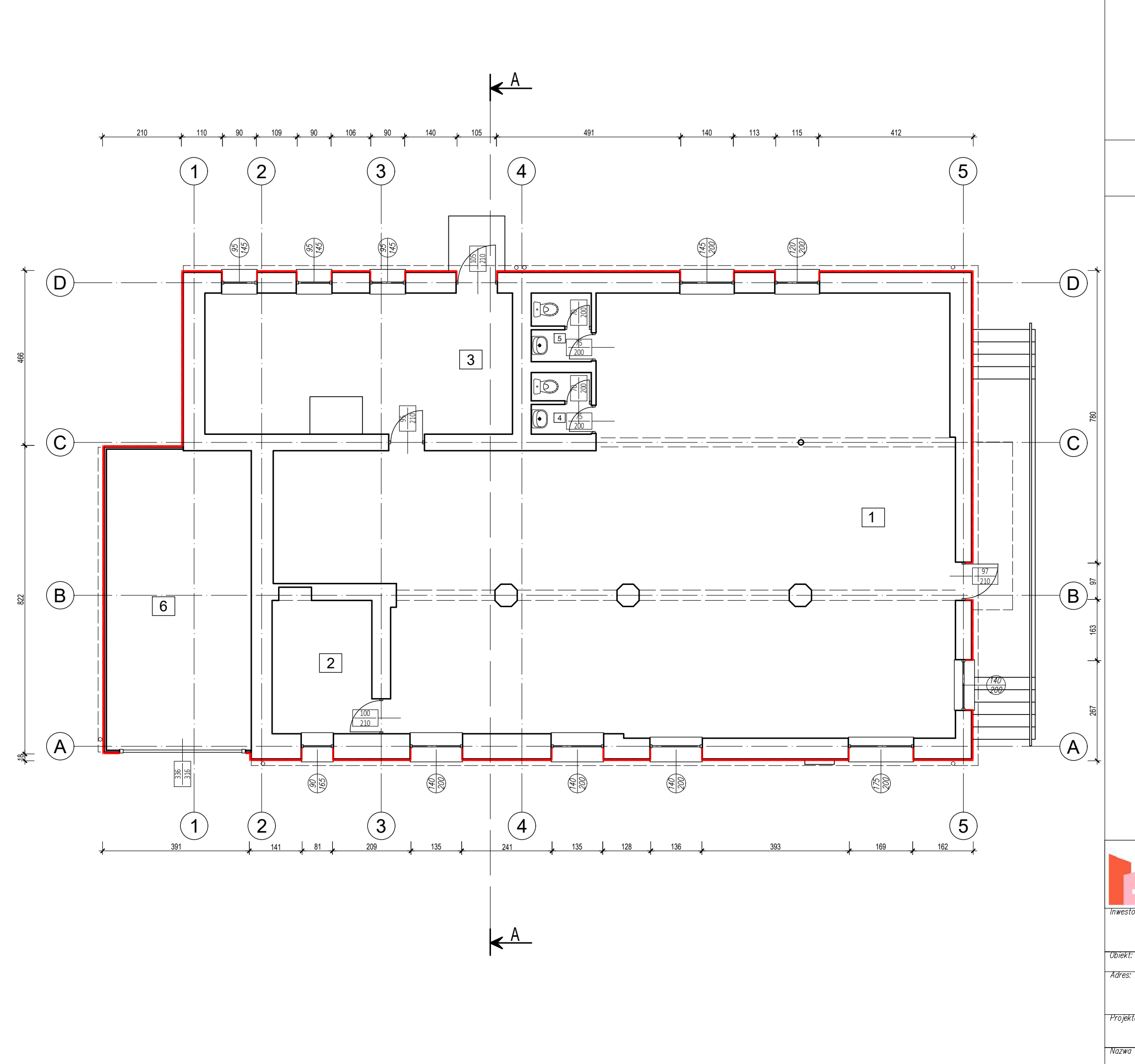

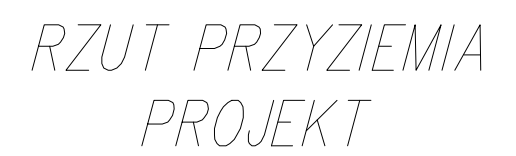

# KOLOREM CZERWONYM OZNACZONO ELEMENTY NOWO PROJEKTOWANE

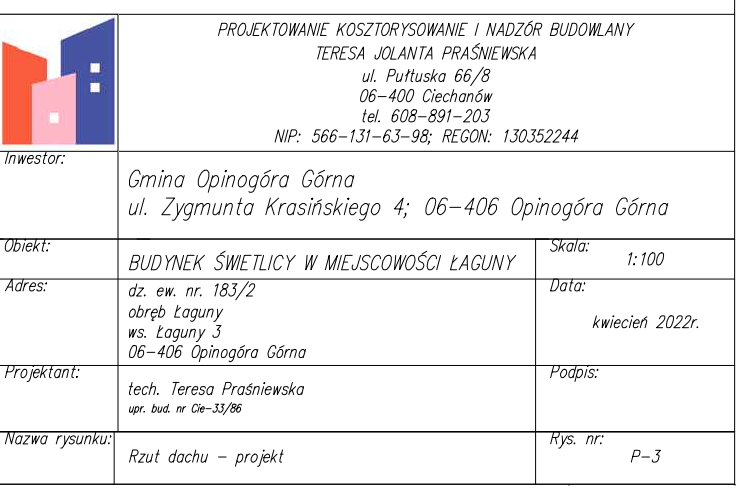

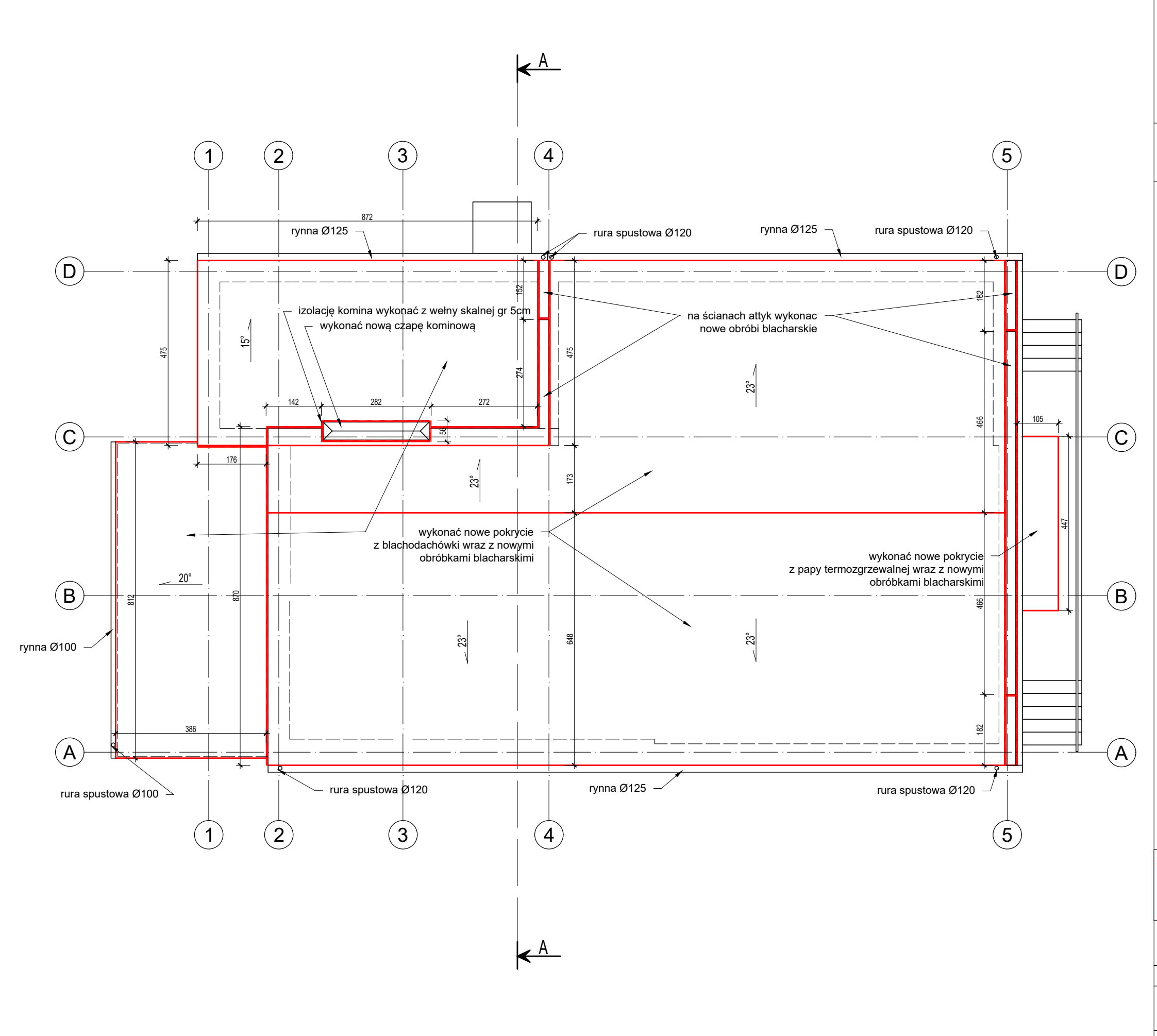

RZUT DACHU PROJEKT

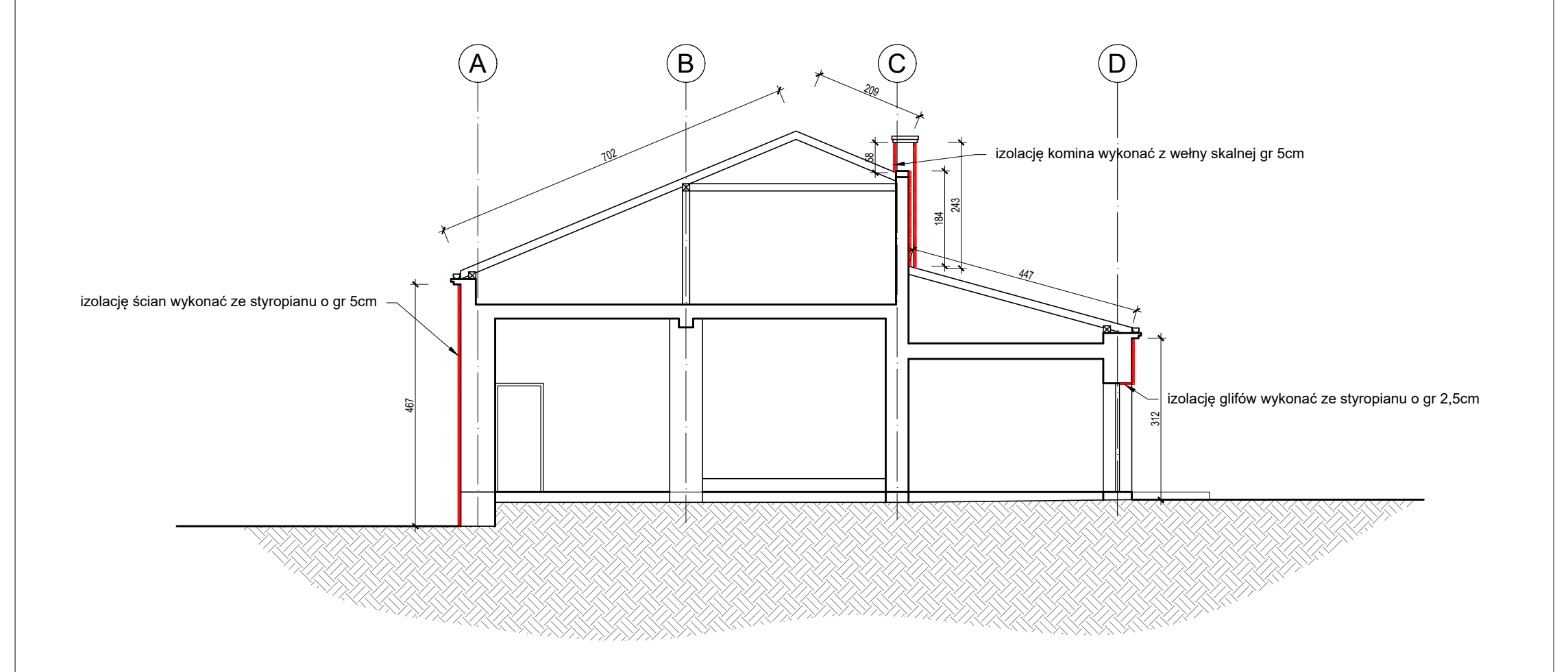

PRZEKRÓJ A–A PROJEKT

# KOLOREM CZERWONYM OZNACZONO ELEMENTY NOWO PROJEKTOWANE

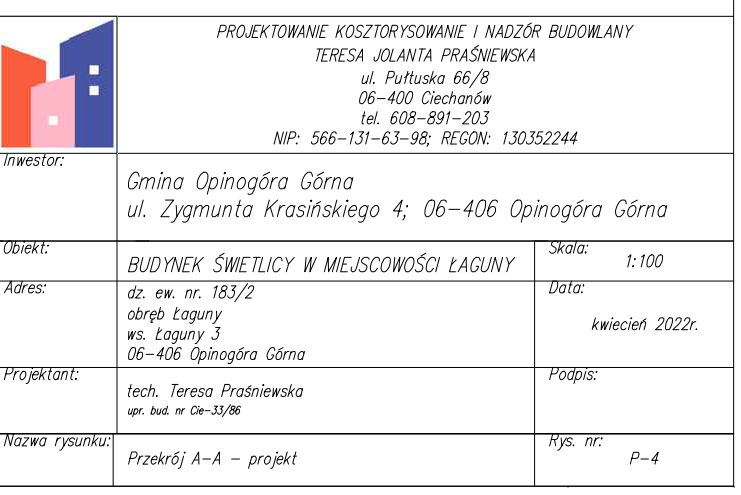

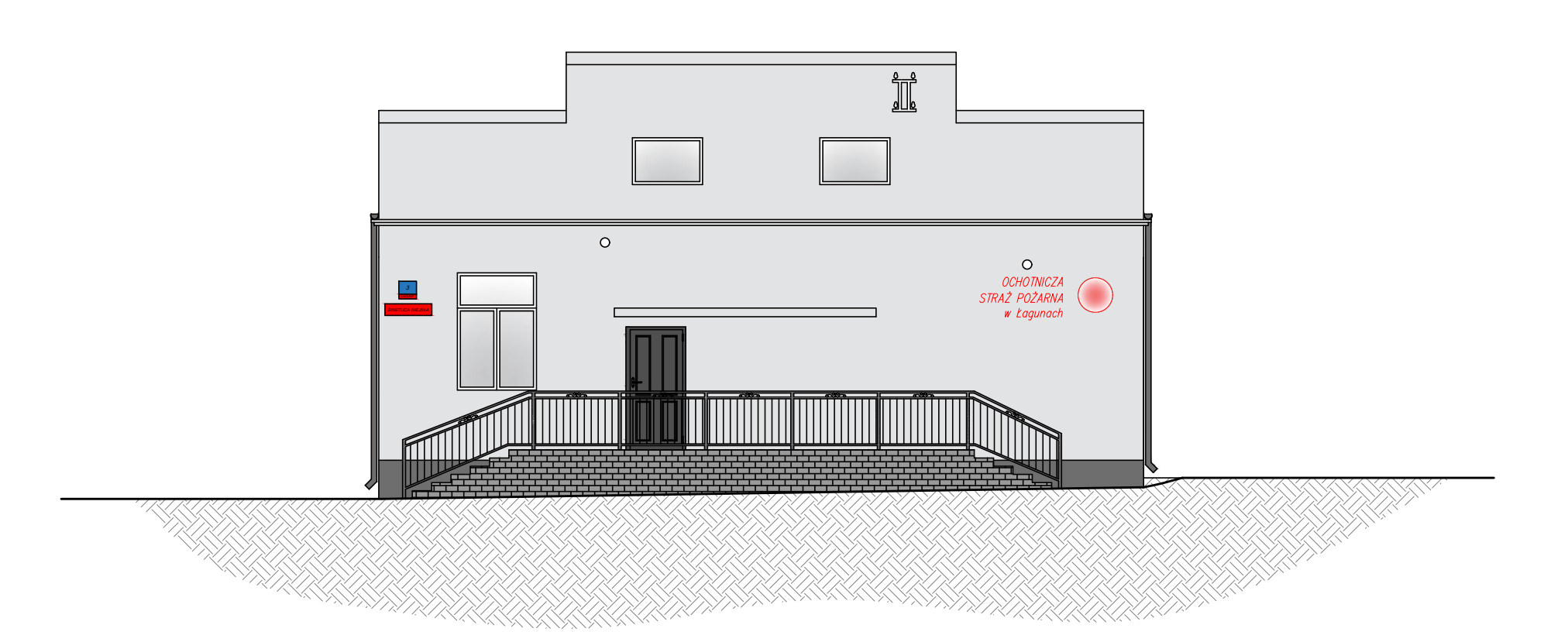

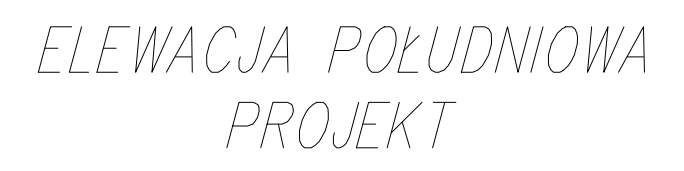

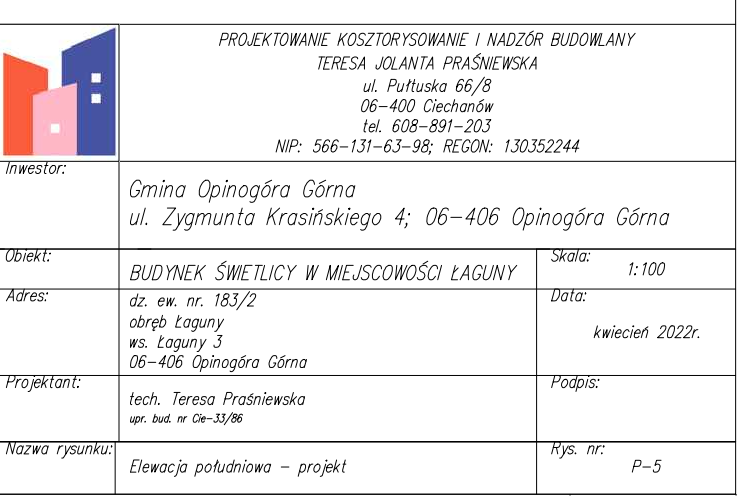

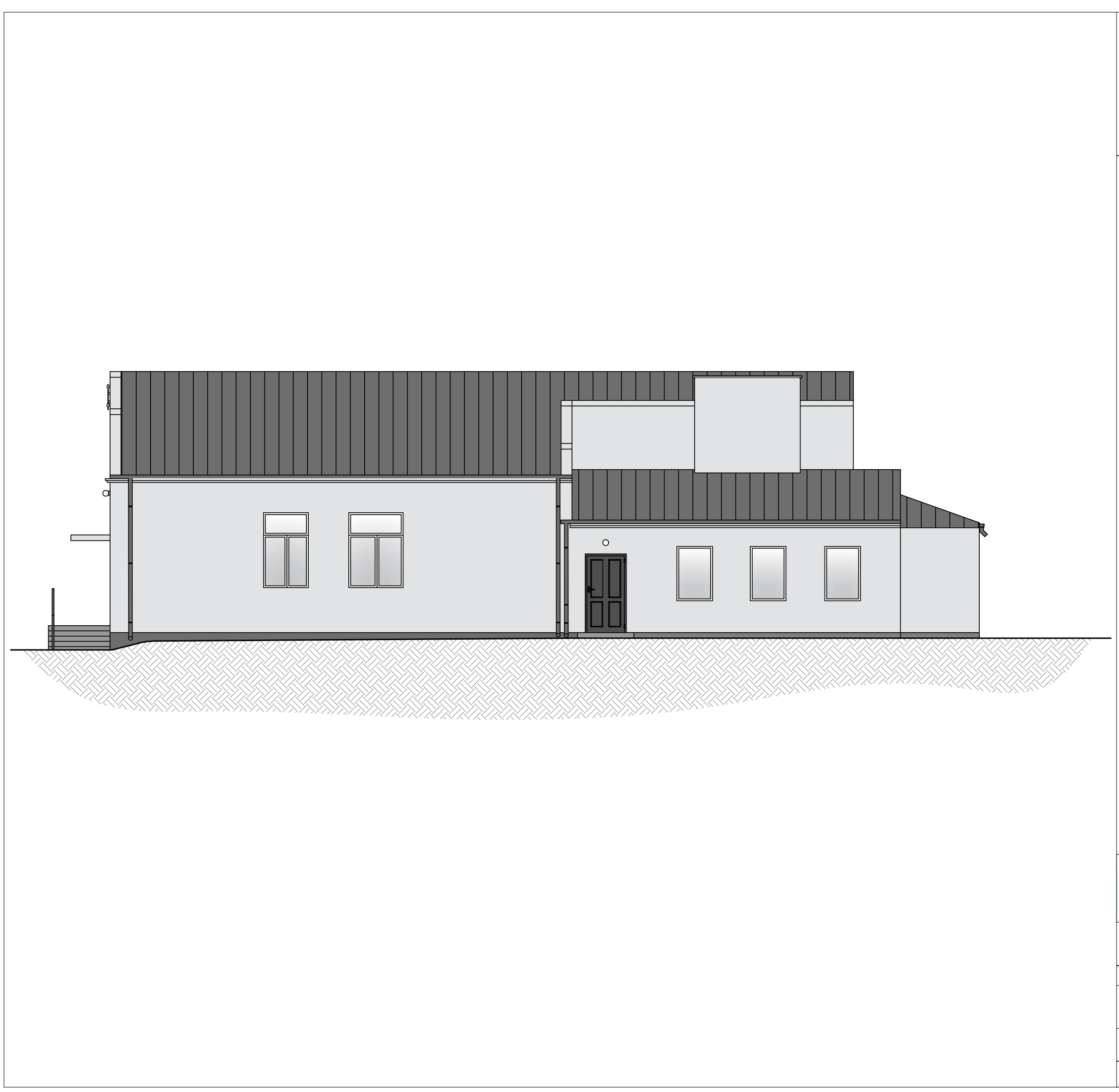

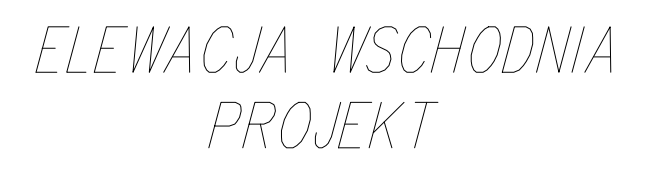

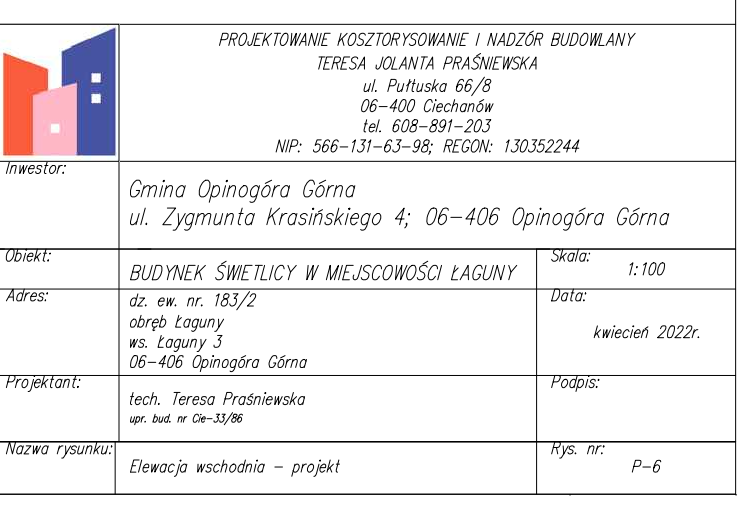

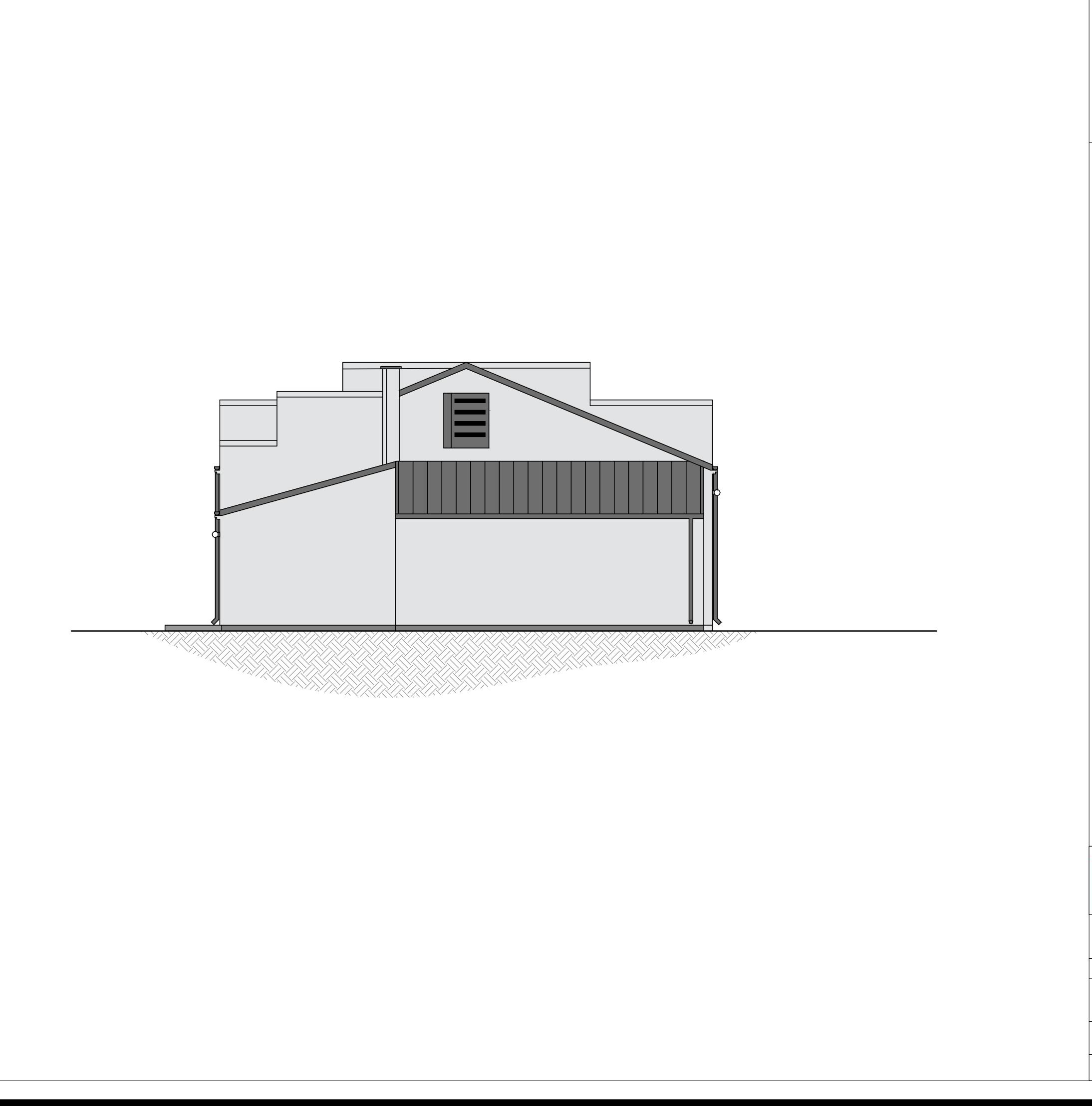

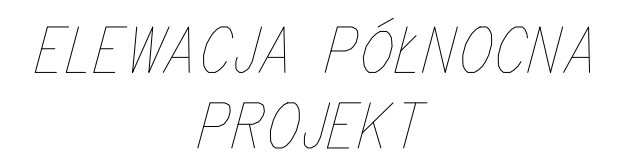

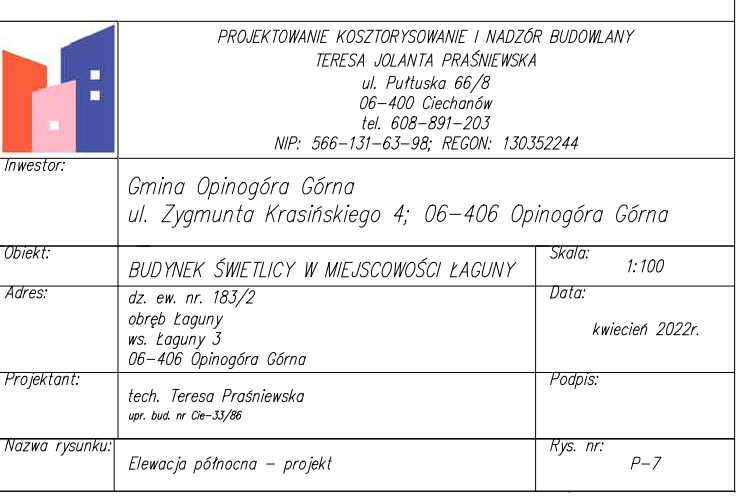

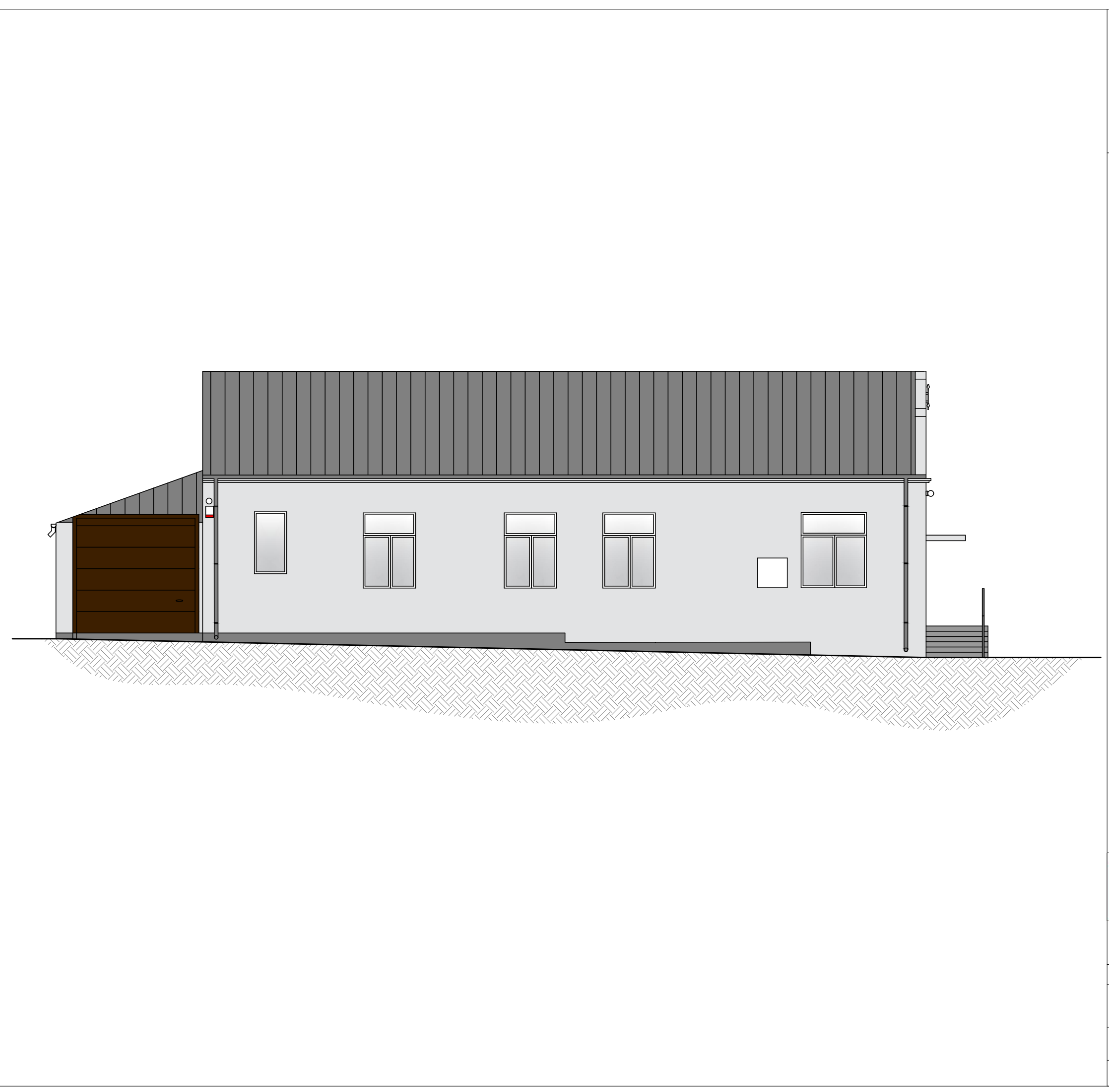

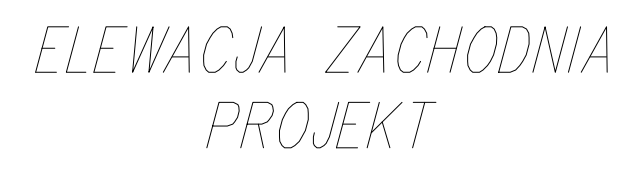

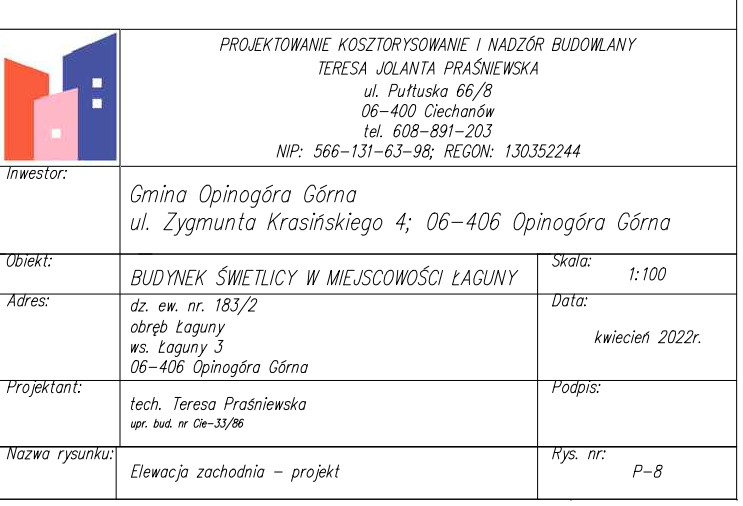

5. Załączniki. 5.1 Zdjęcia.

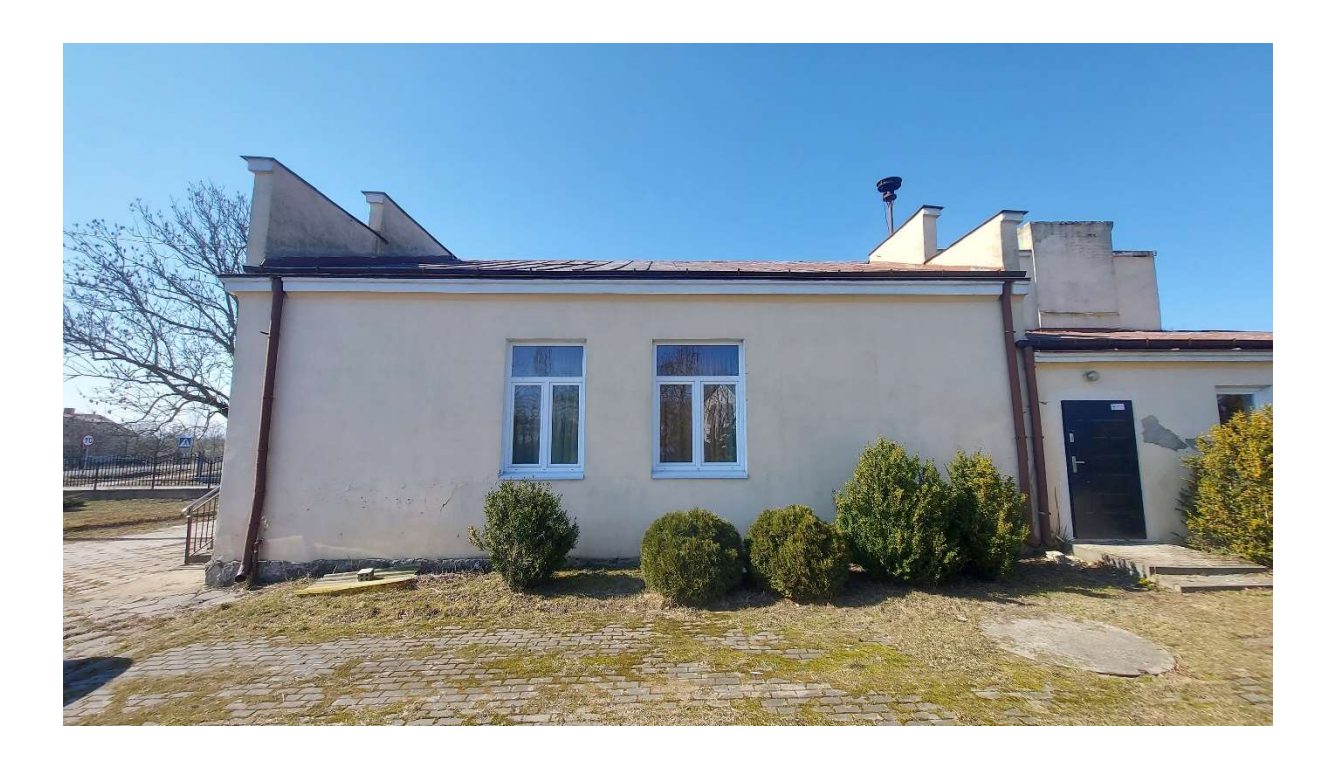

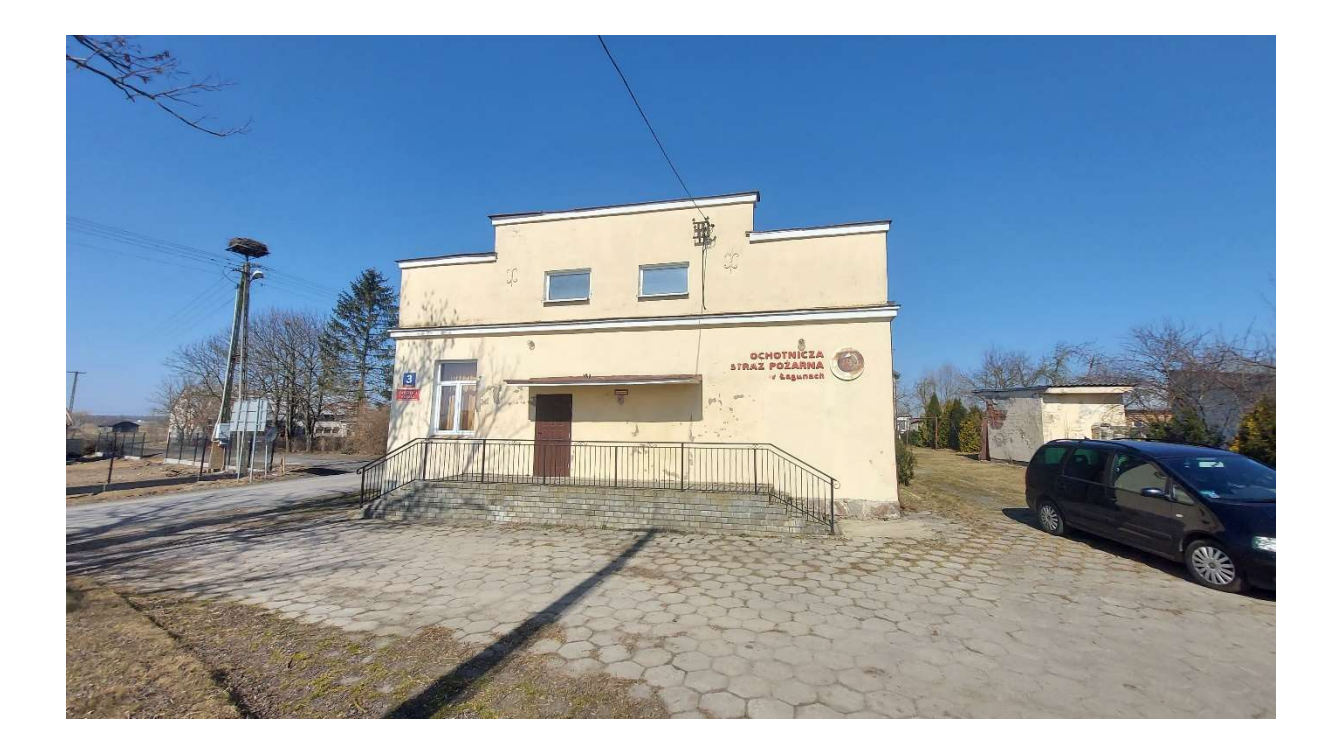

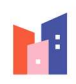

**Projektowanie Kosztorysowanie i Nadzór Budowlany<br>Praśniewska Teresa Jolanta** 

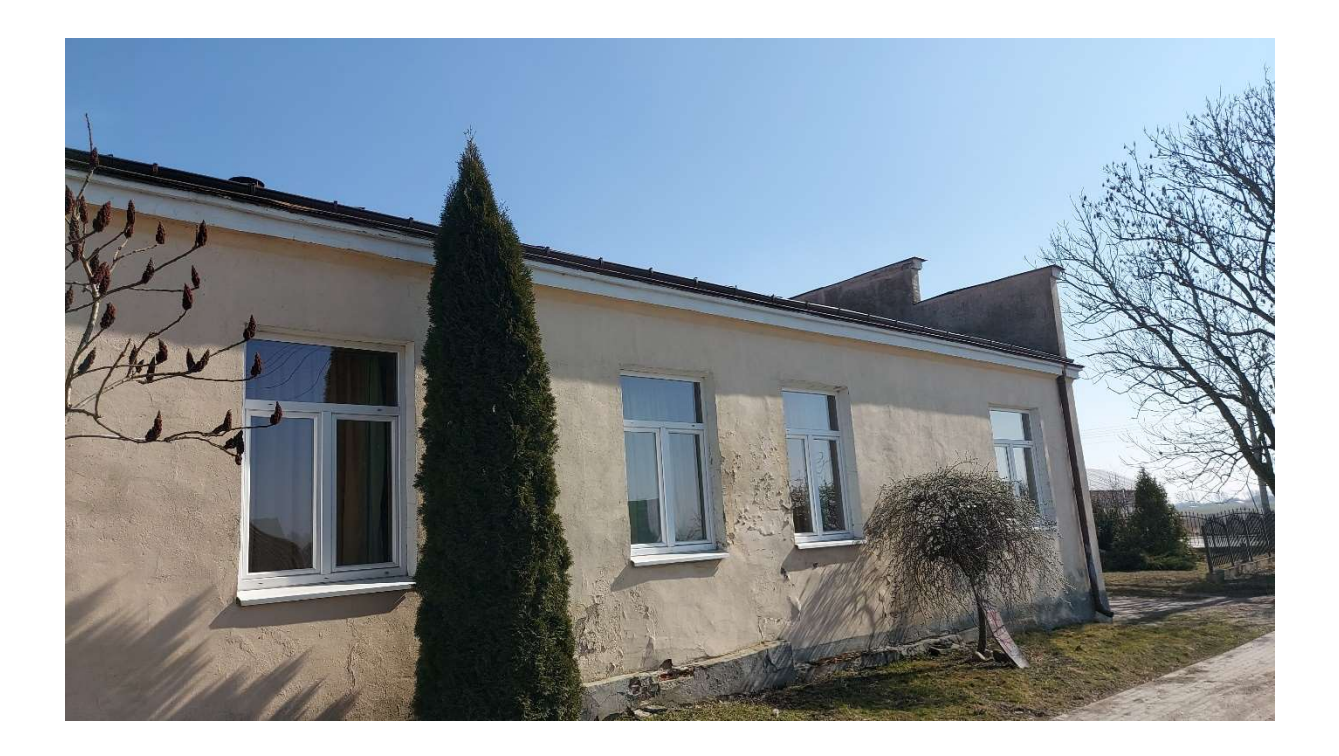

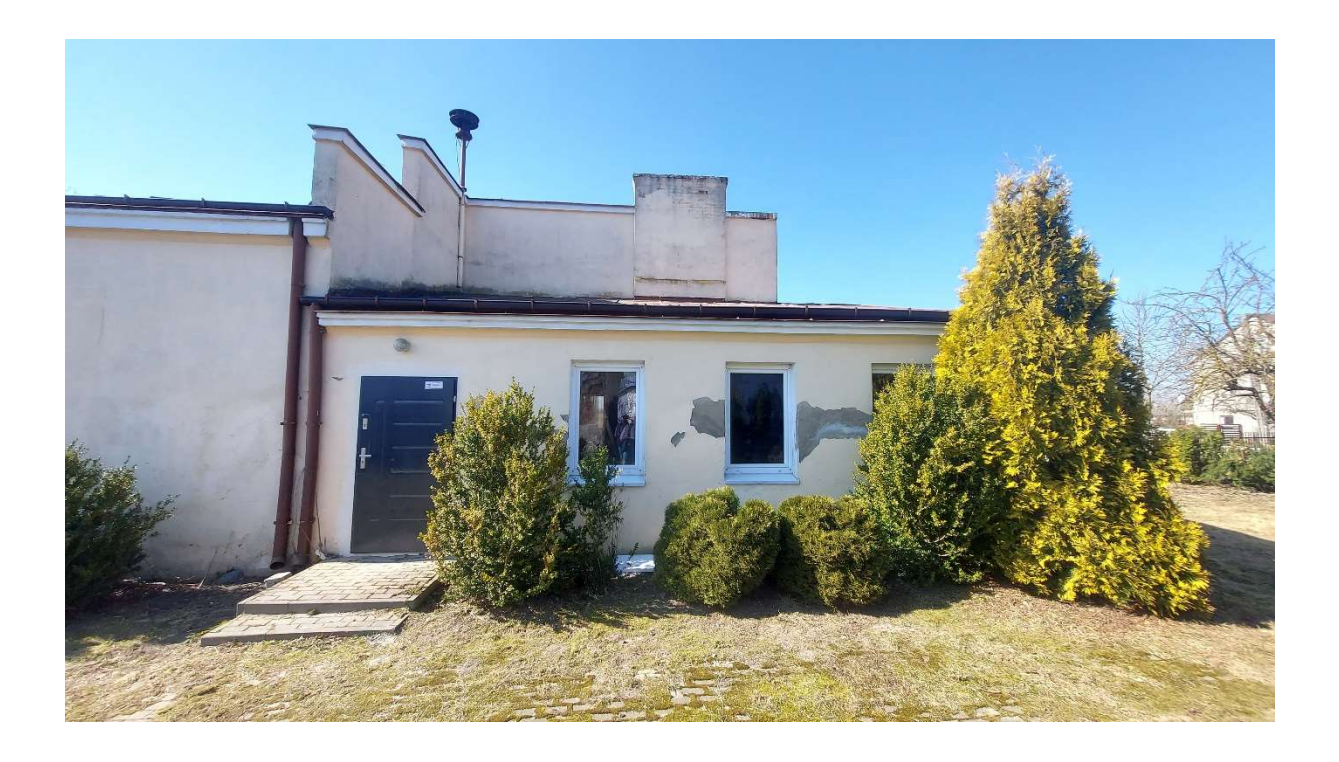

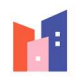

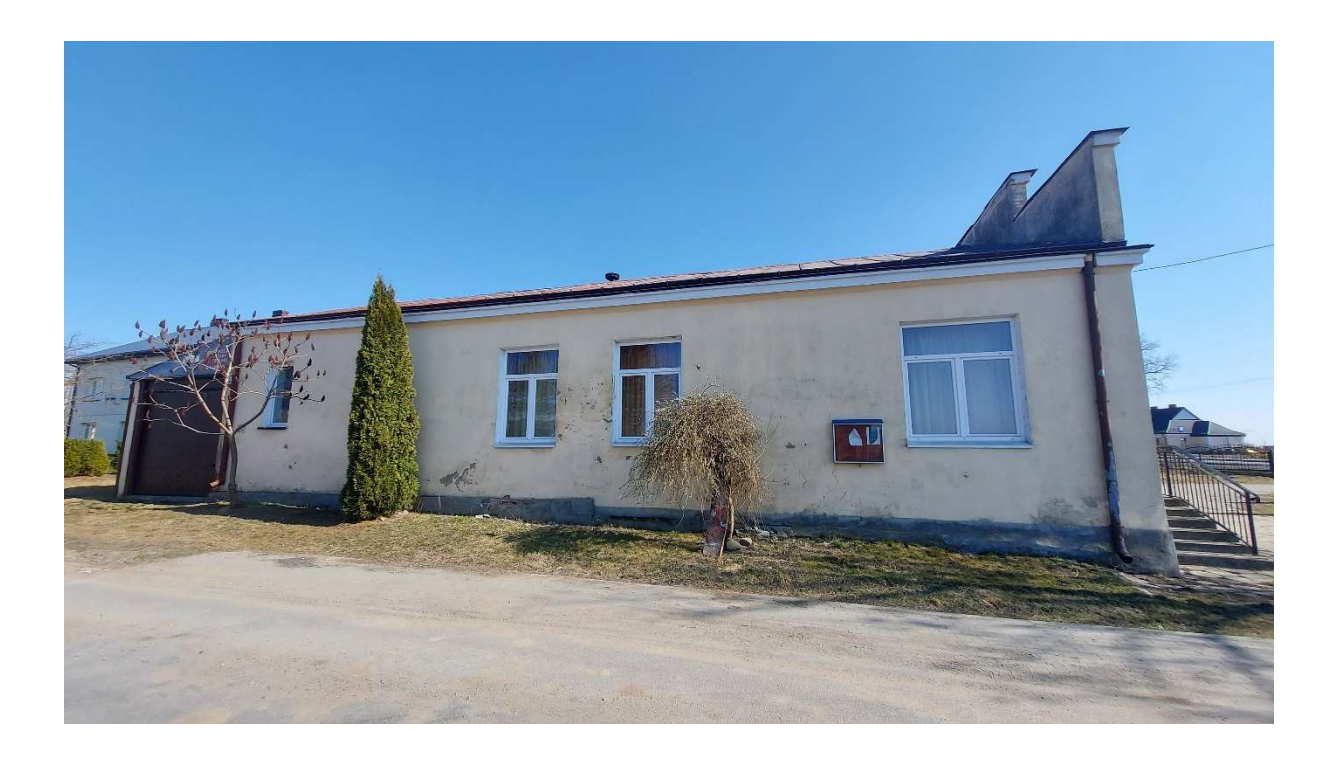

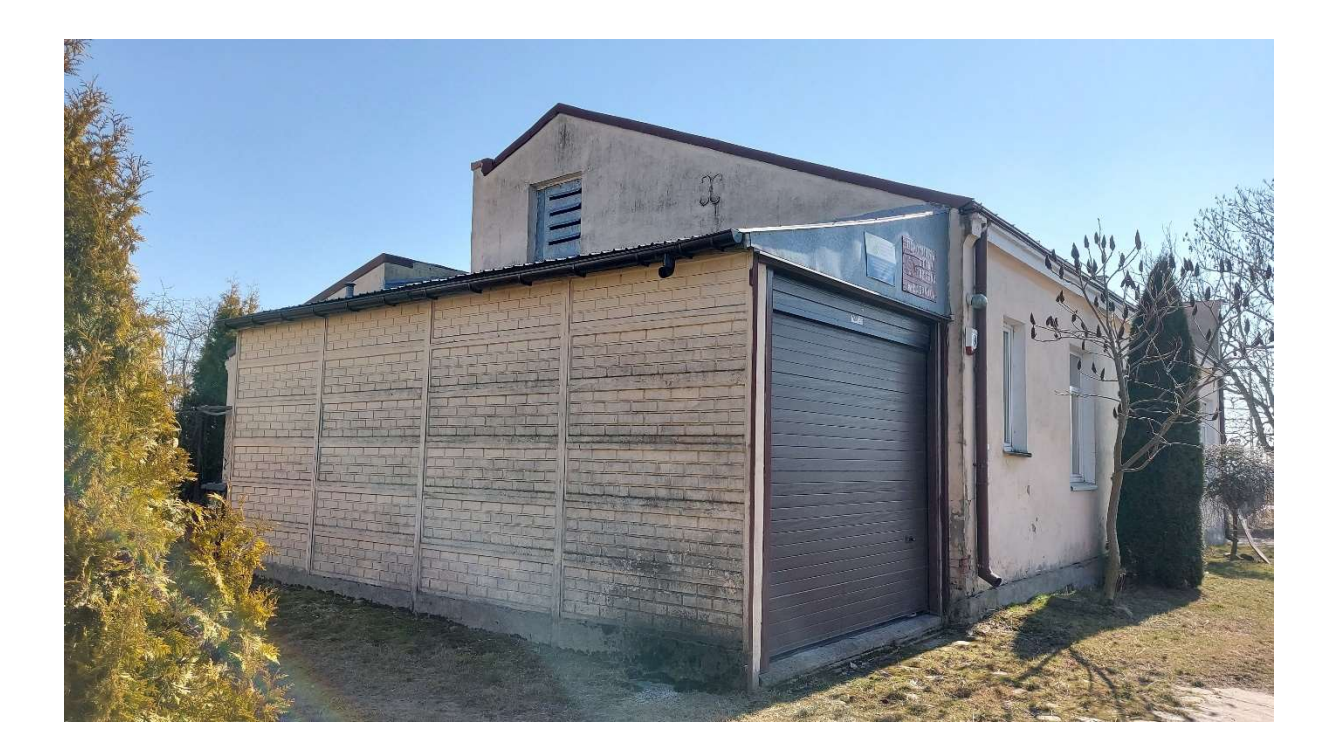

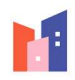